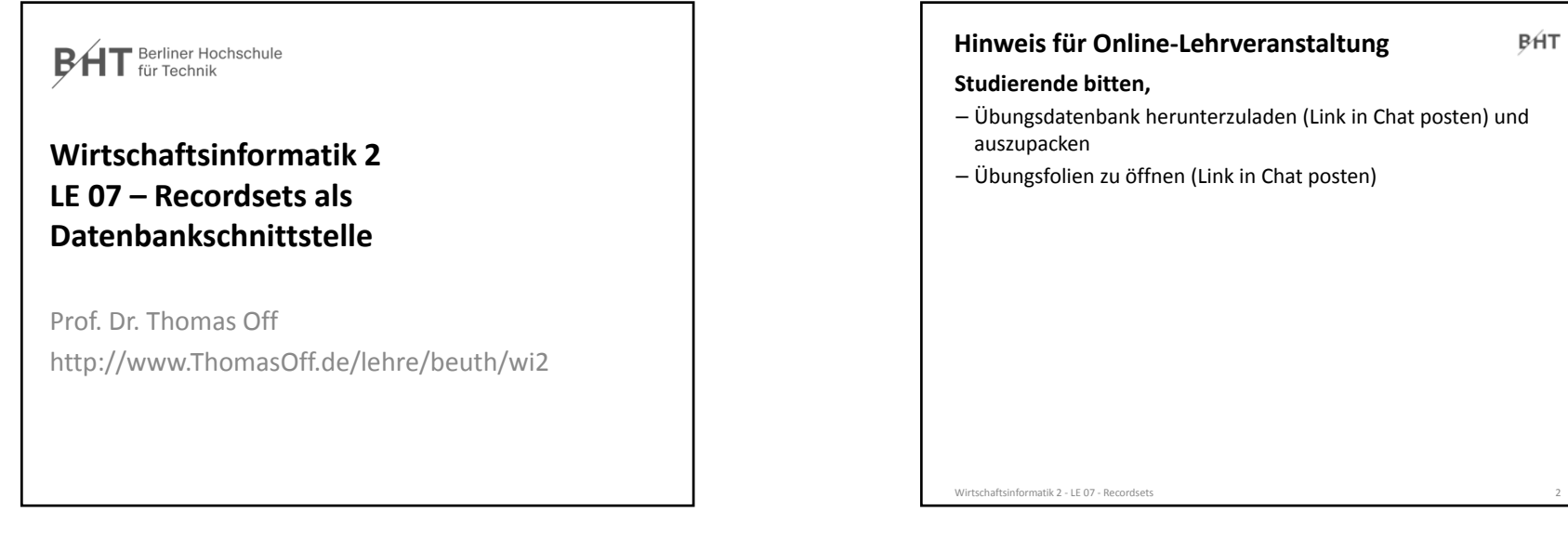

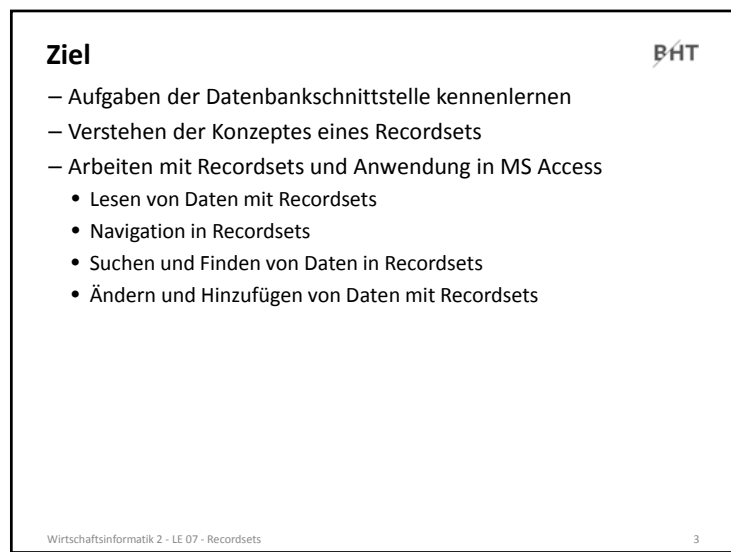

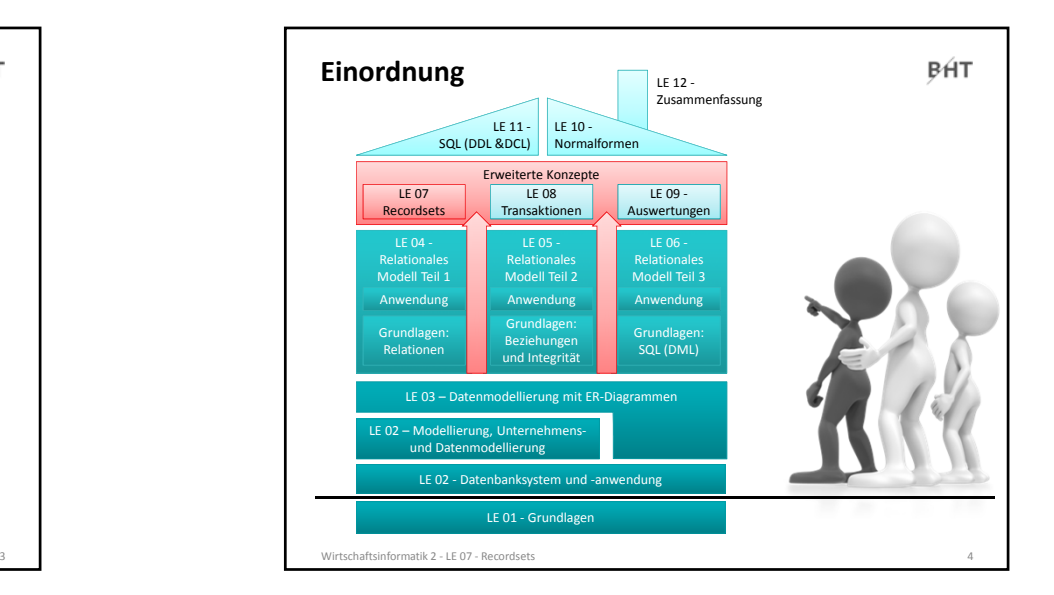

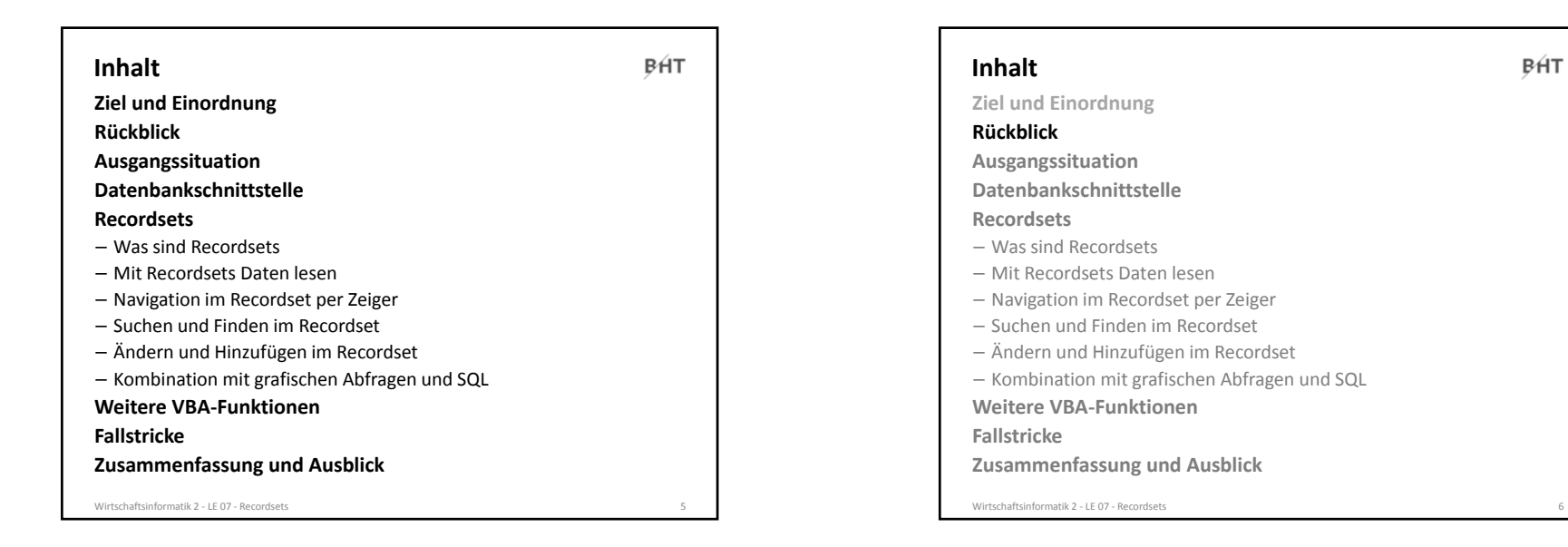

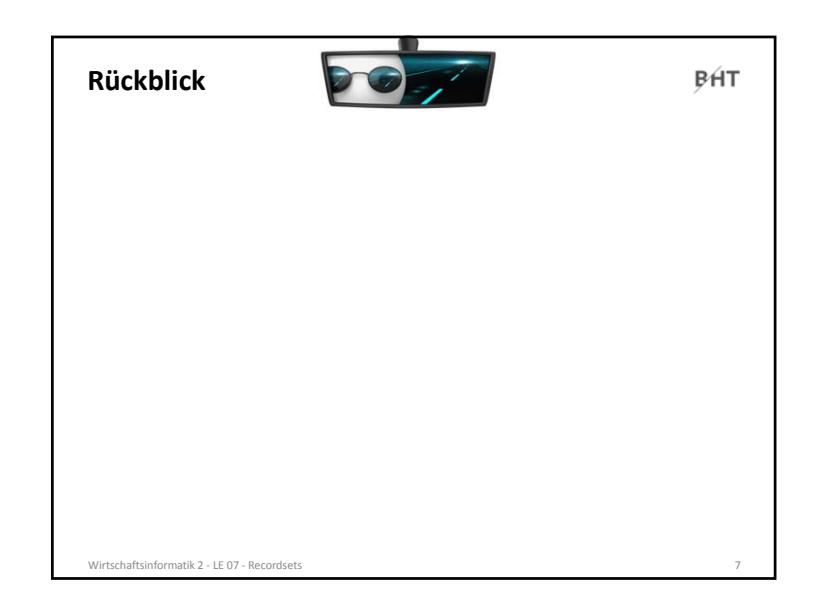

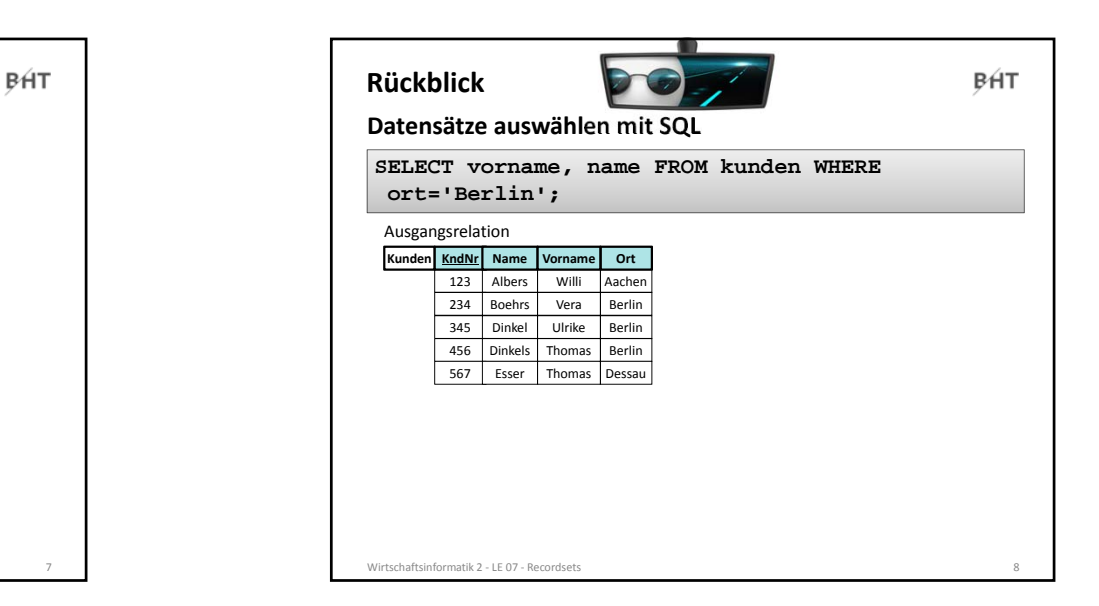

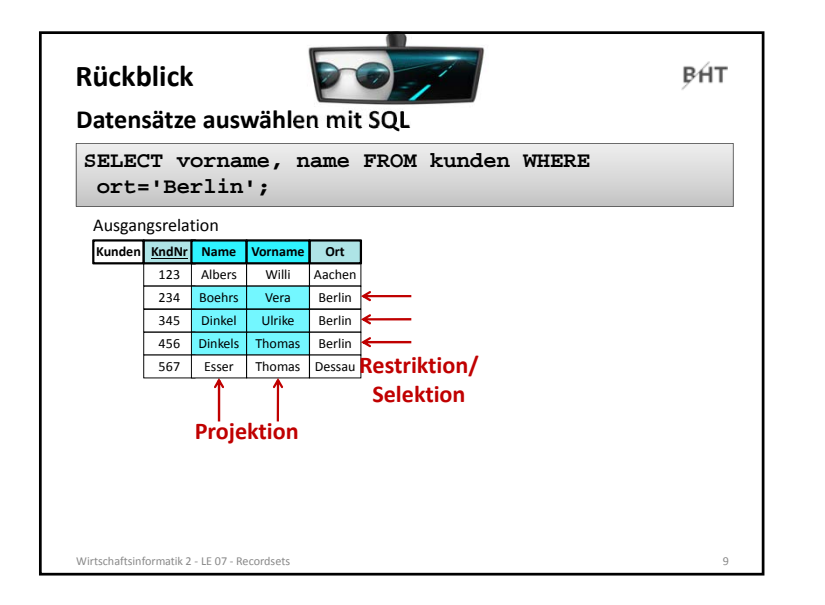

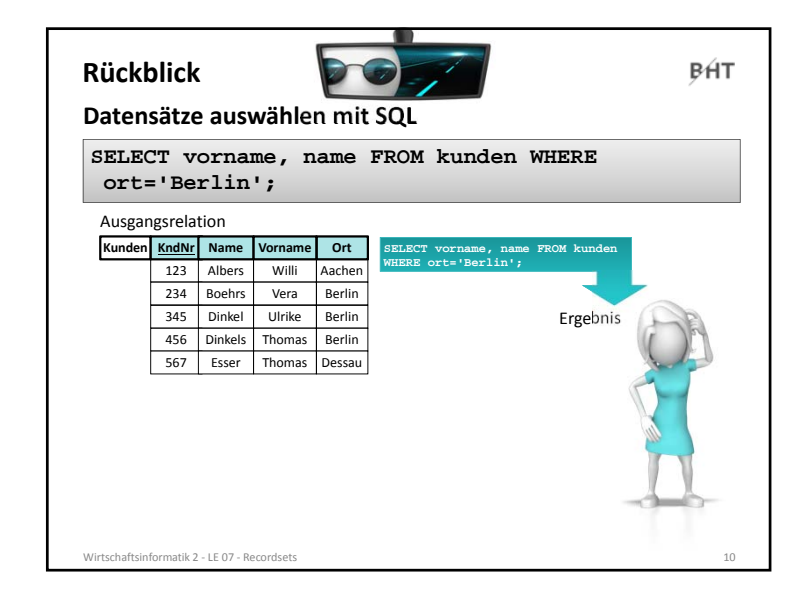

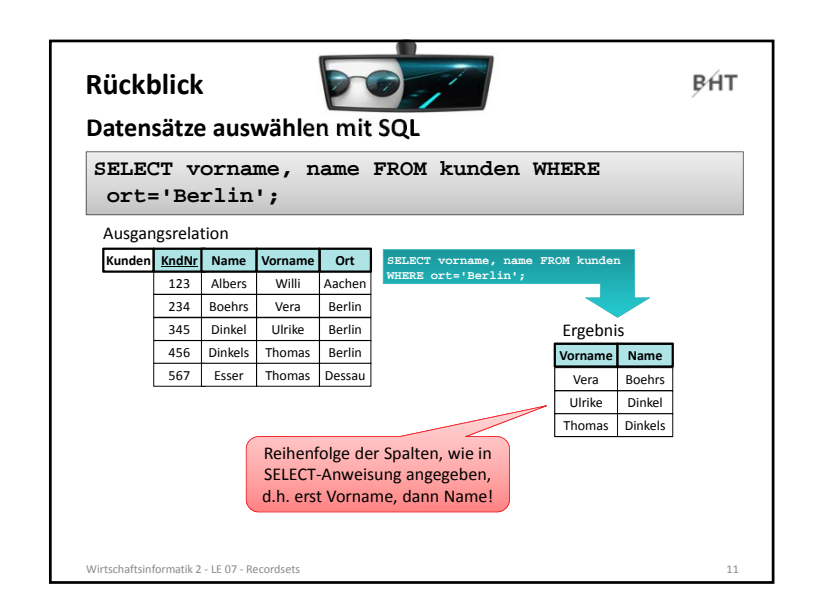

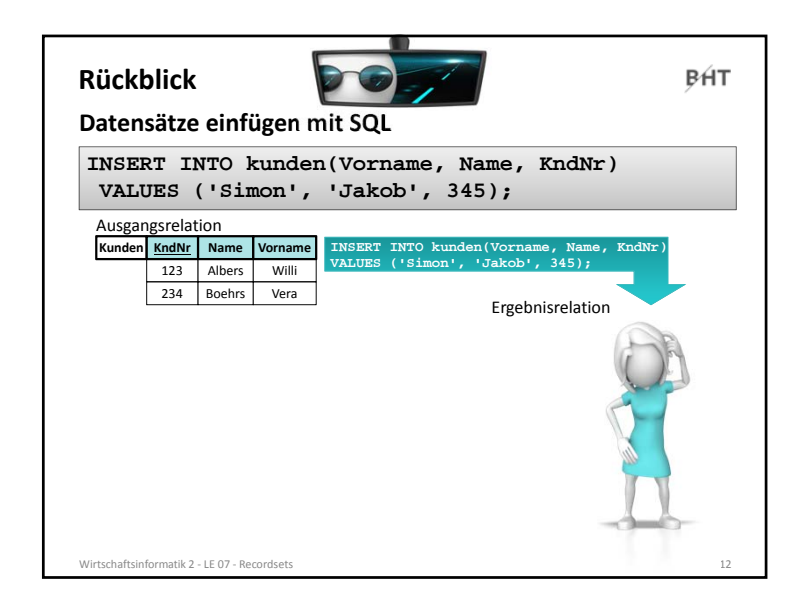

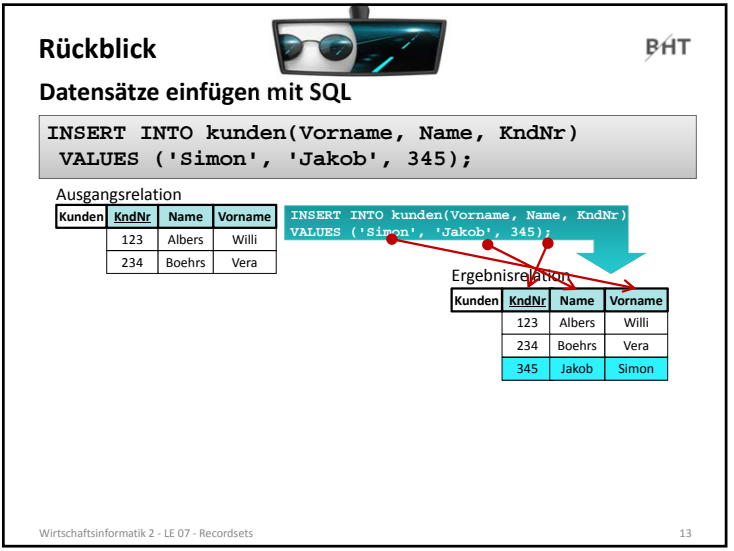

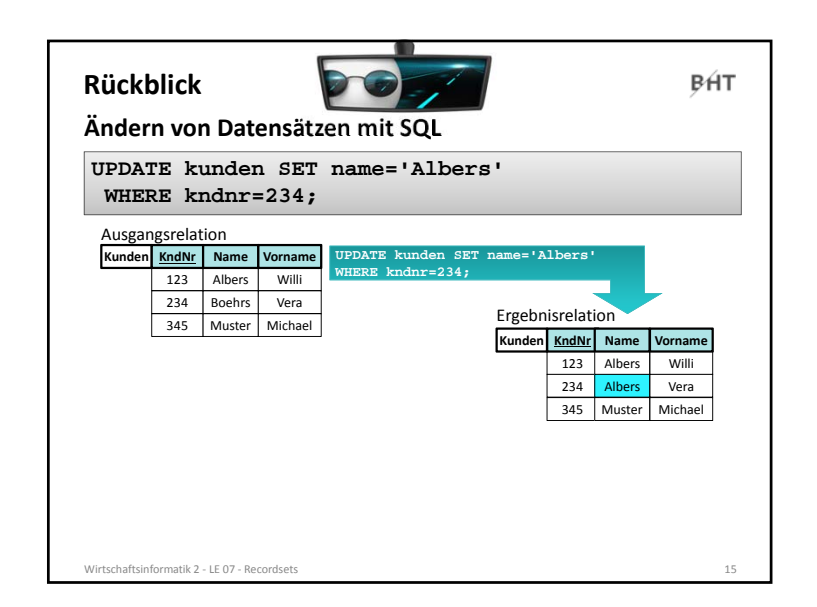

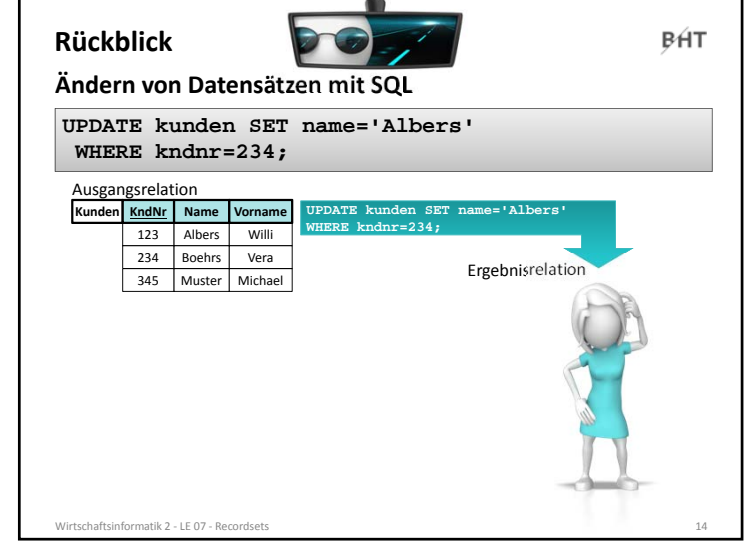

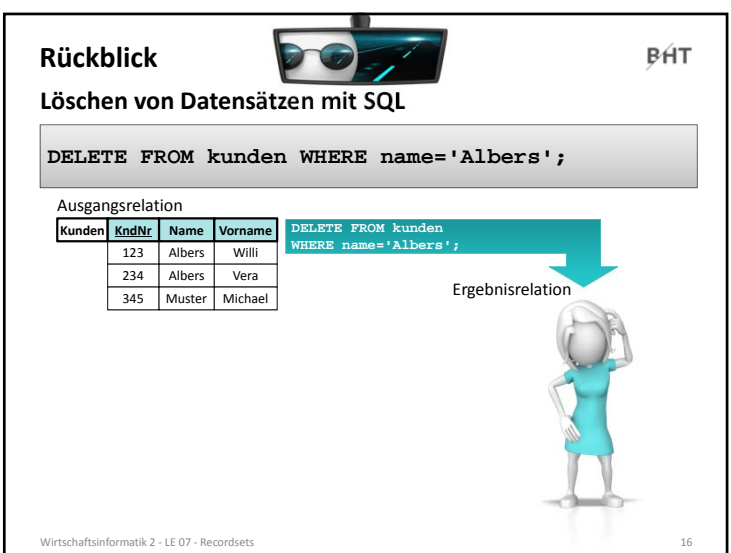

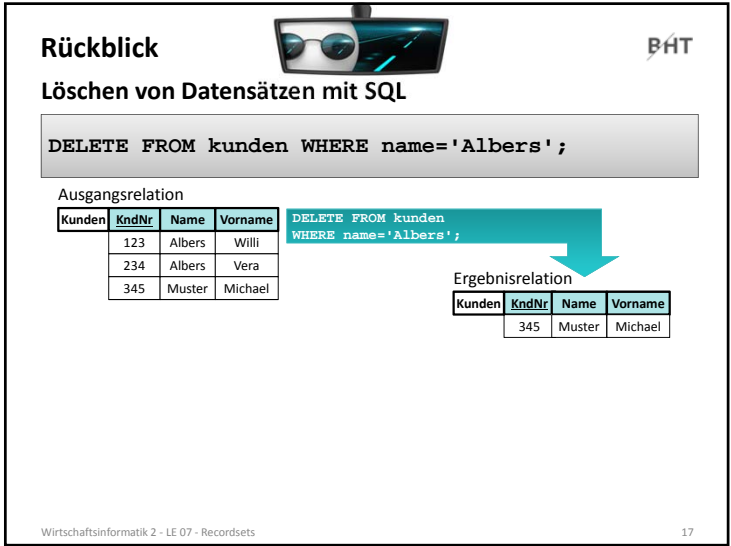

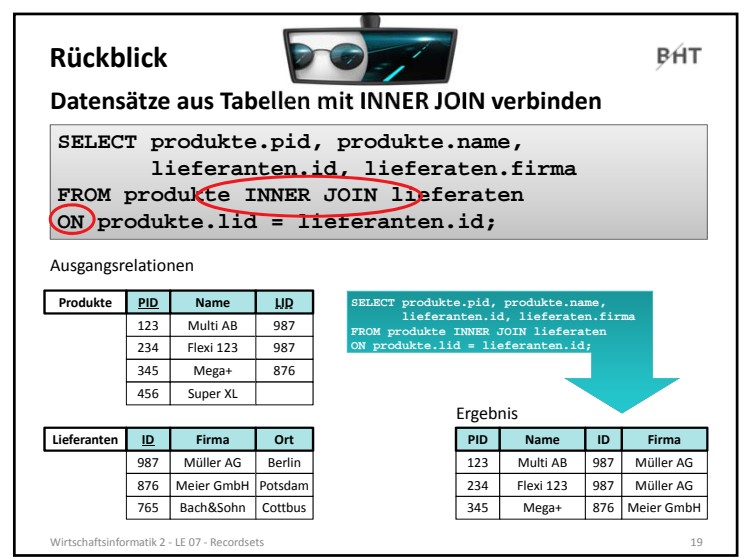

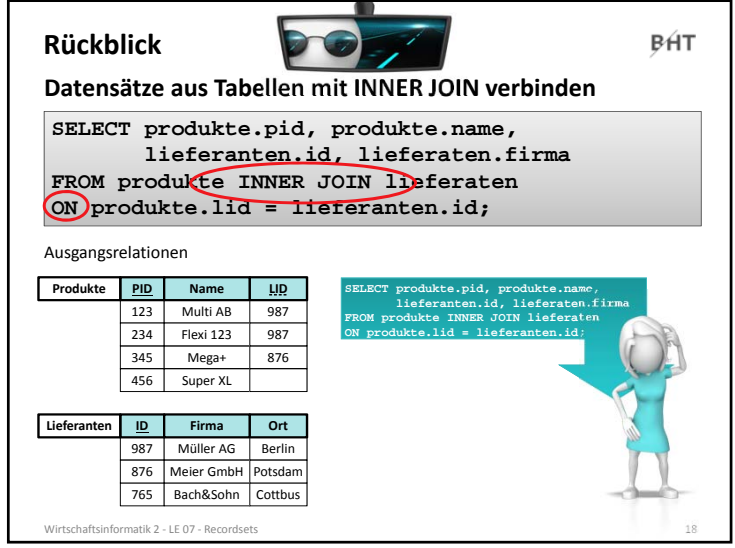

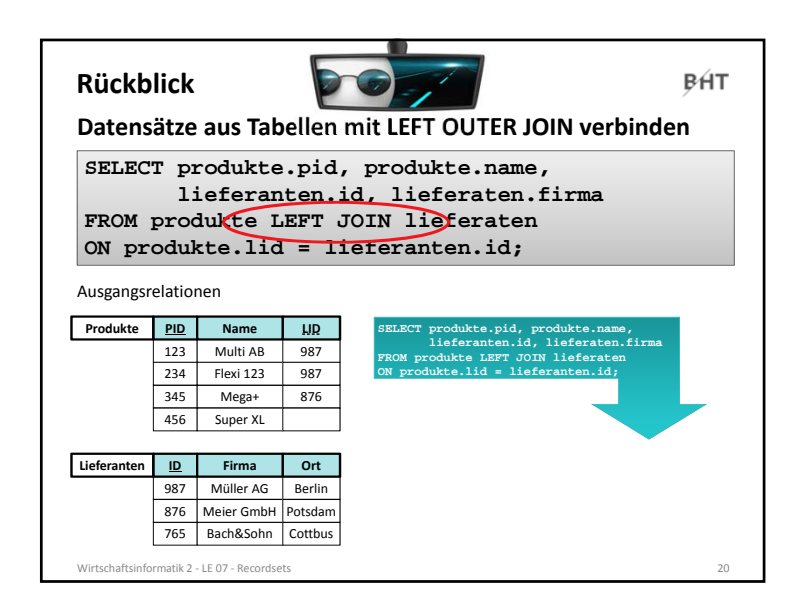

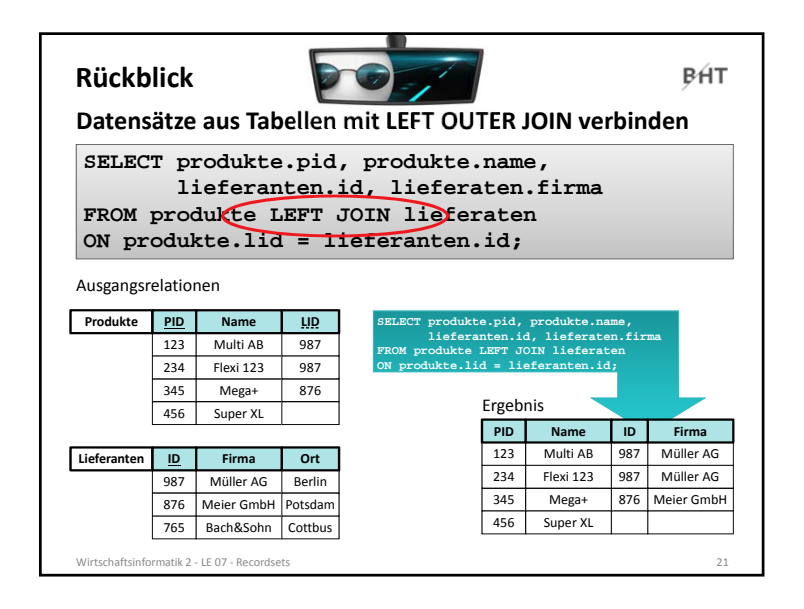

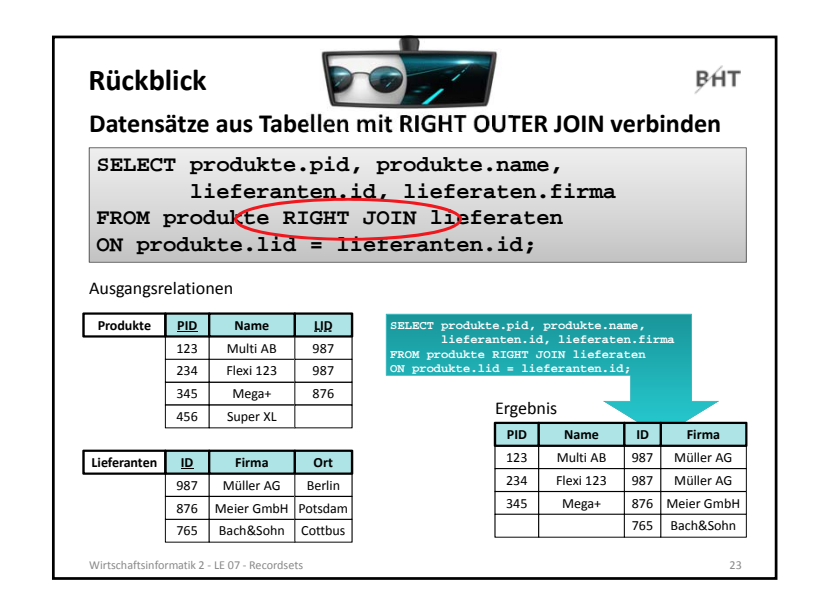

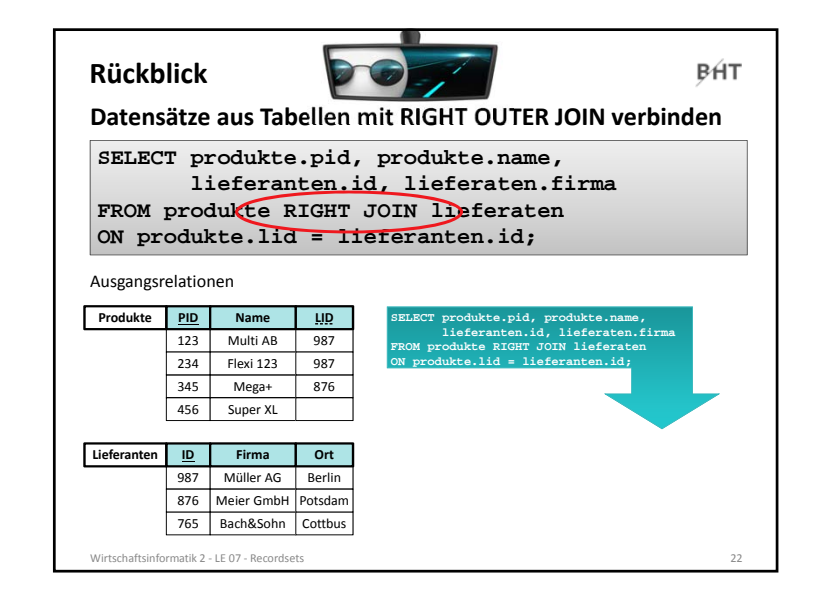

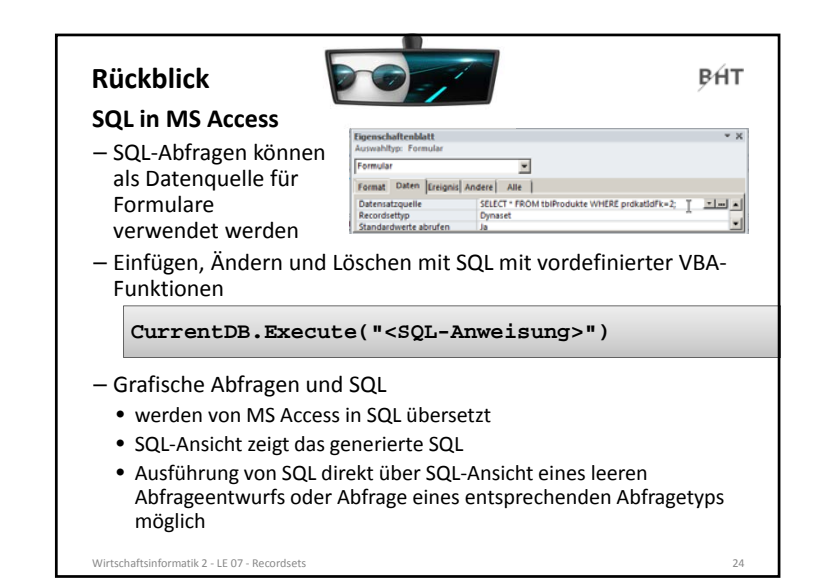

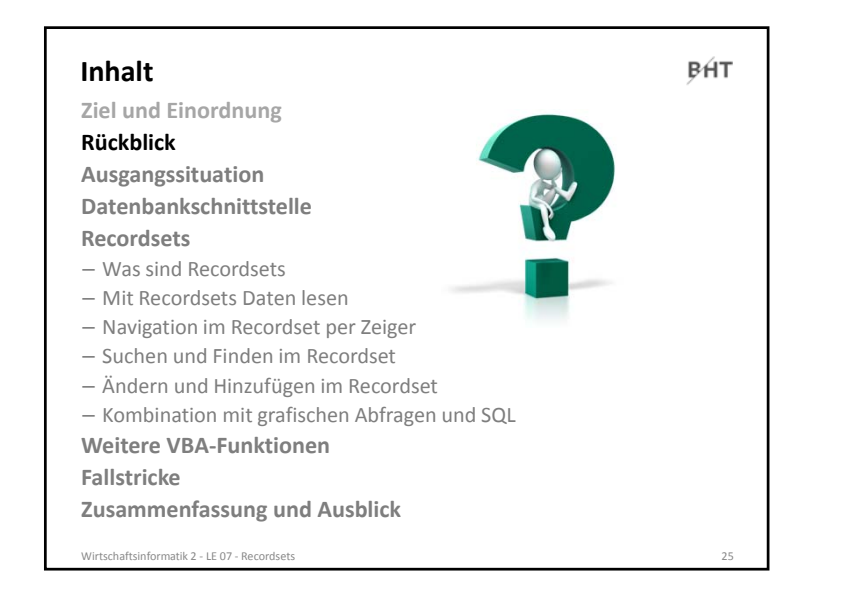

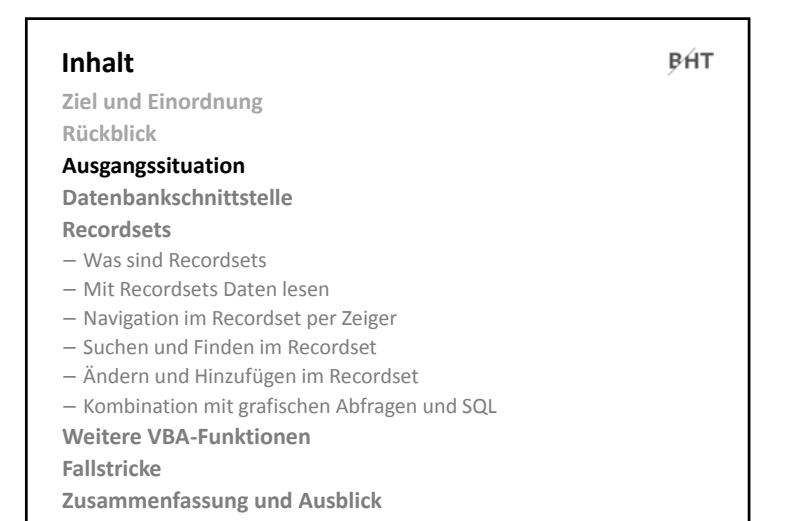

Wirtschaftsinformatik 2 ‐ LE 07 ‐ Recordsets 26

**BHT Ausgangssituation Benutzeroberfläche der** Benutzer – – – **Anwendung Rechner** Anwendung – Formulare mit Feldern, Schaltfläche usw. Oberfläche – Nutzung der Verarbeitungslogik **Verarbeitungslogik**  $\sqrt{2}$ – Verarbeitung der Daten in der Oberfläche vor ihrer Speicherung – Verarbeitung aus der DB Verarb.logik geladener Daten vor ihrer Anzeige **Datenbank** DBMS DD DBS – mit Tabellen (Relationen) – und Daten (Tupeln) DB Wirtschaftsinformatik 2 ‐ LE 07 ‐ Recordsets 27

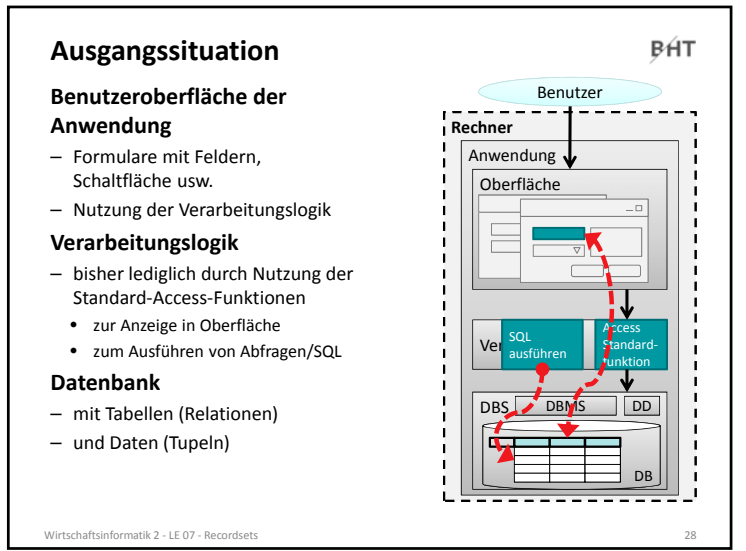

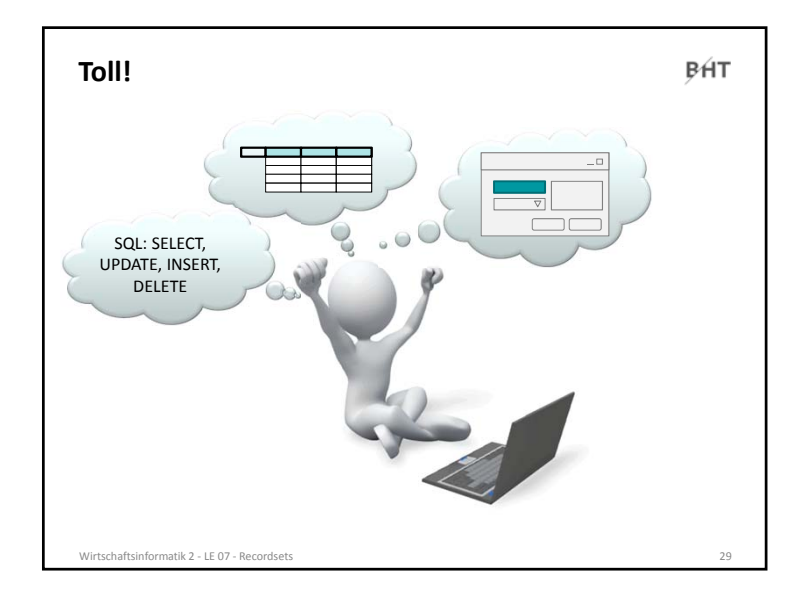

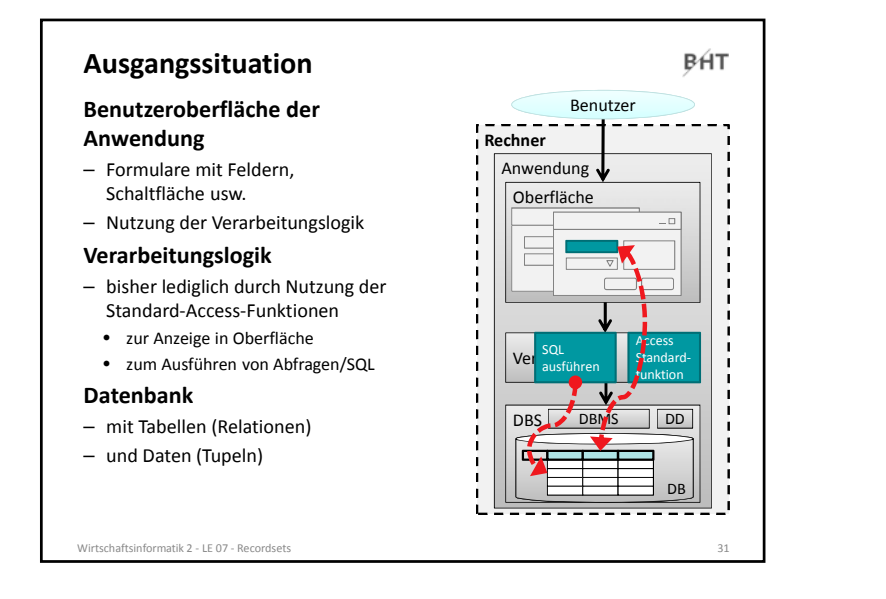

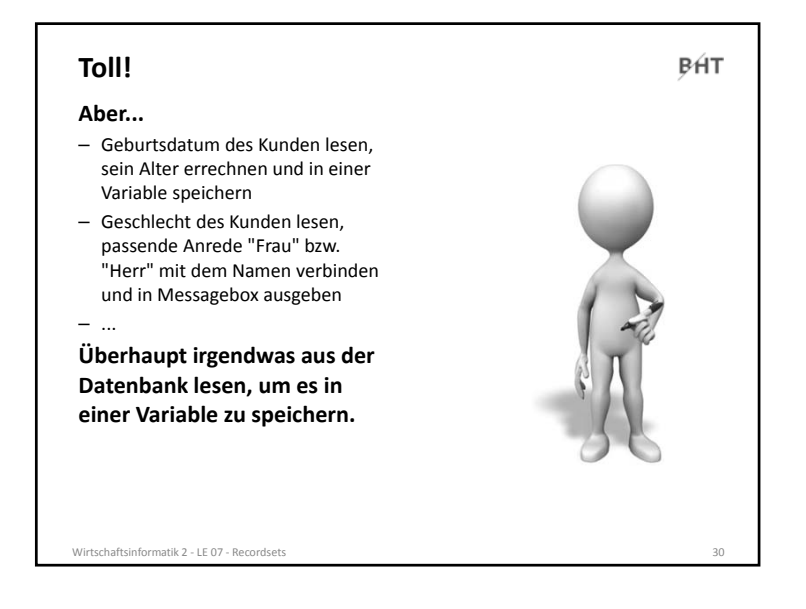

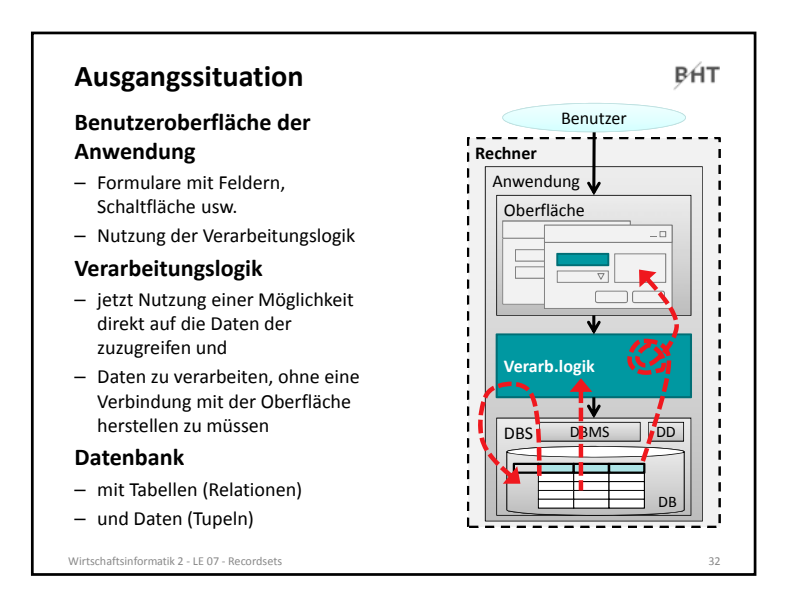

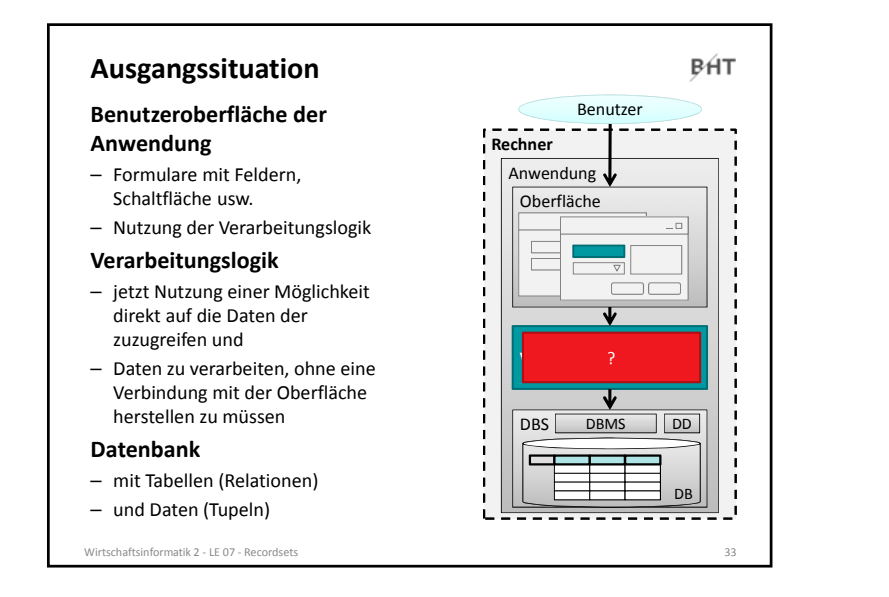

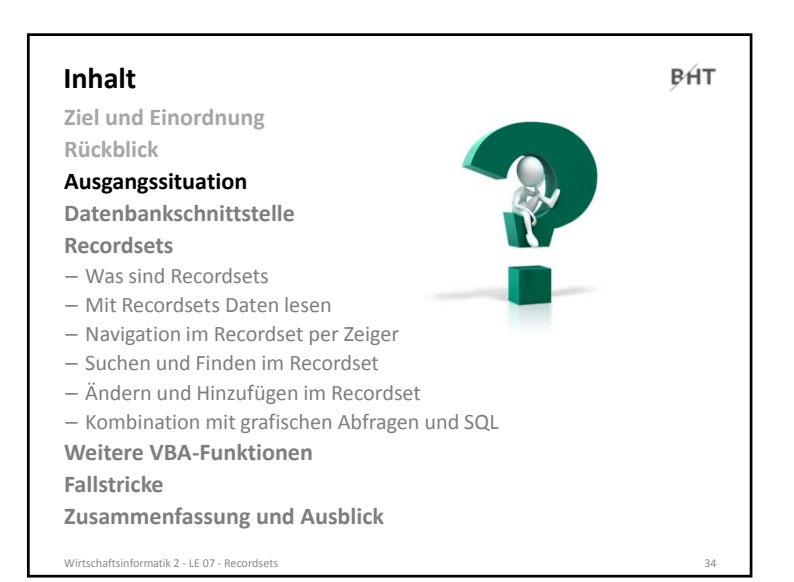

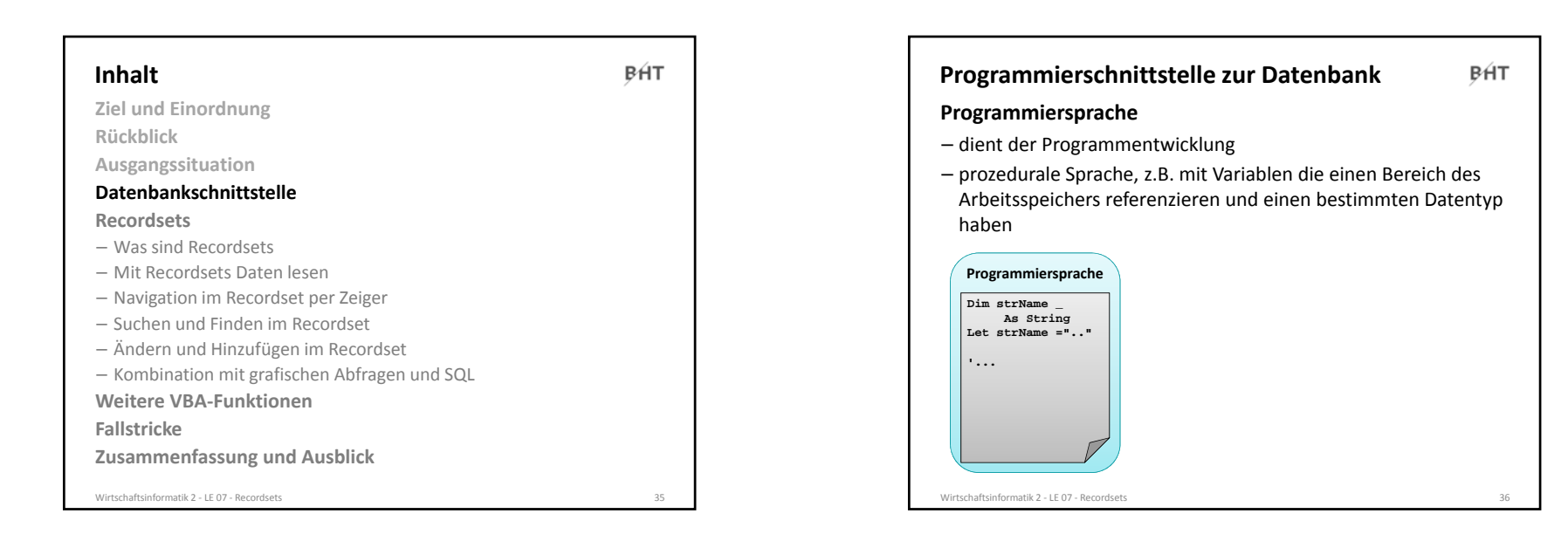

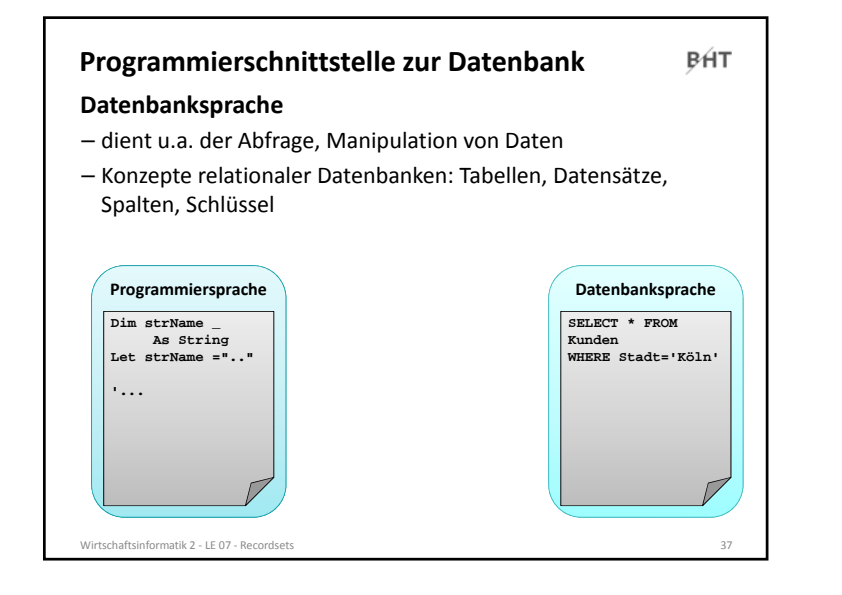

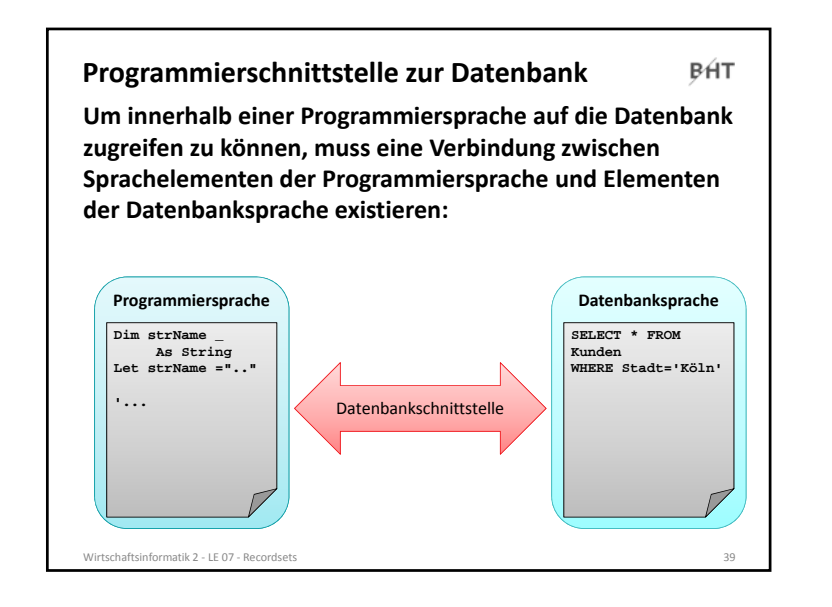

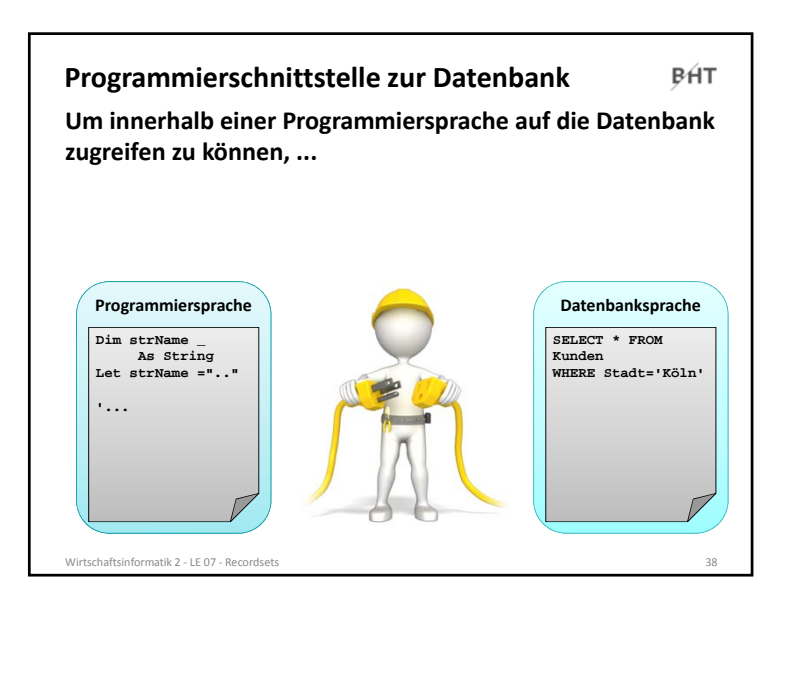

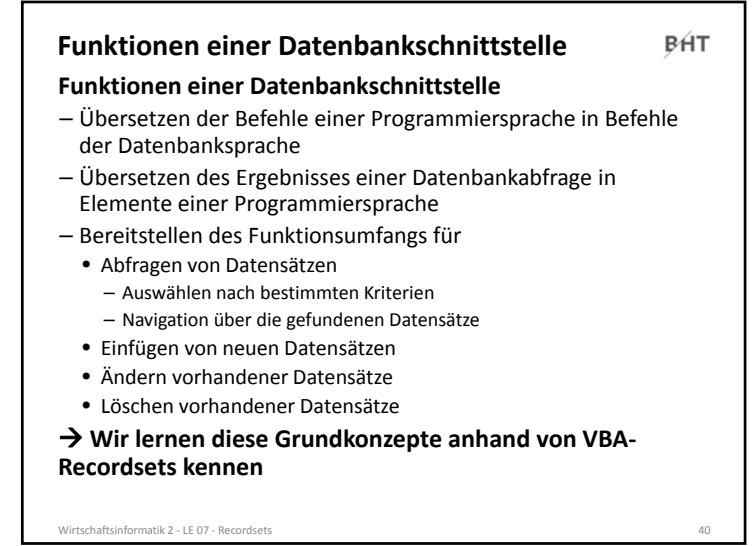

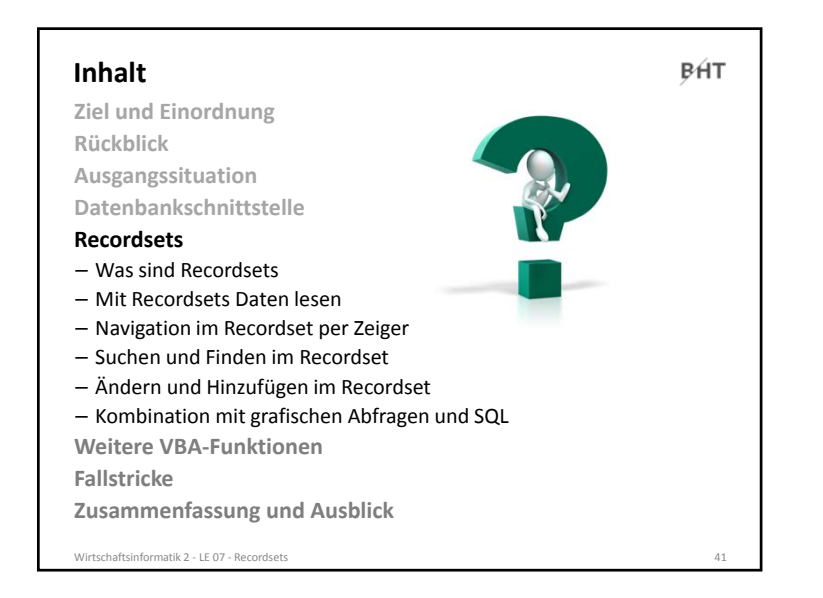

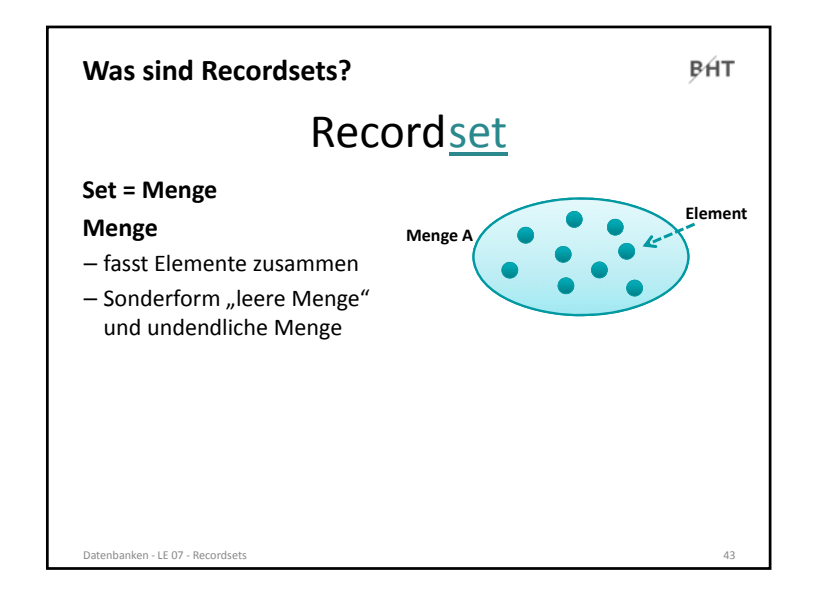

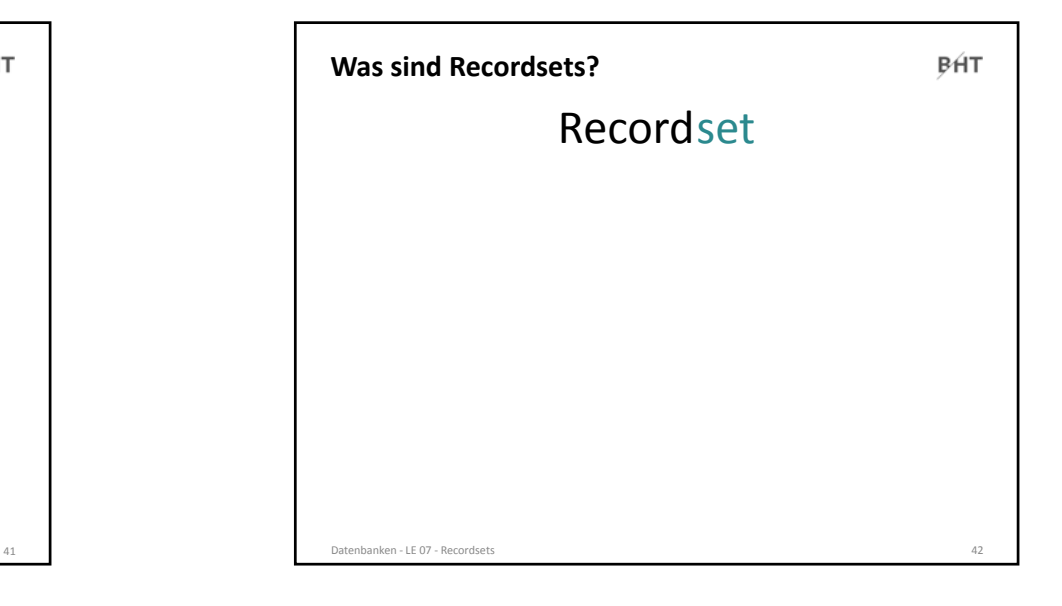

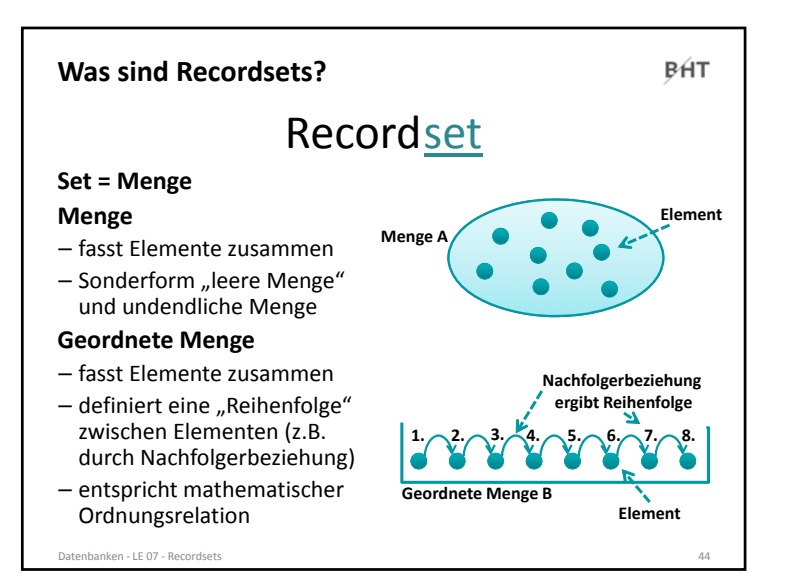

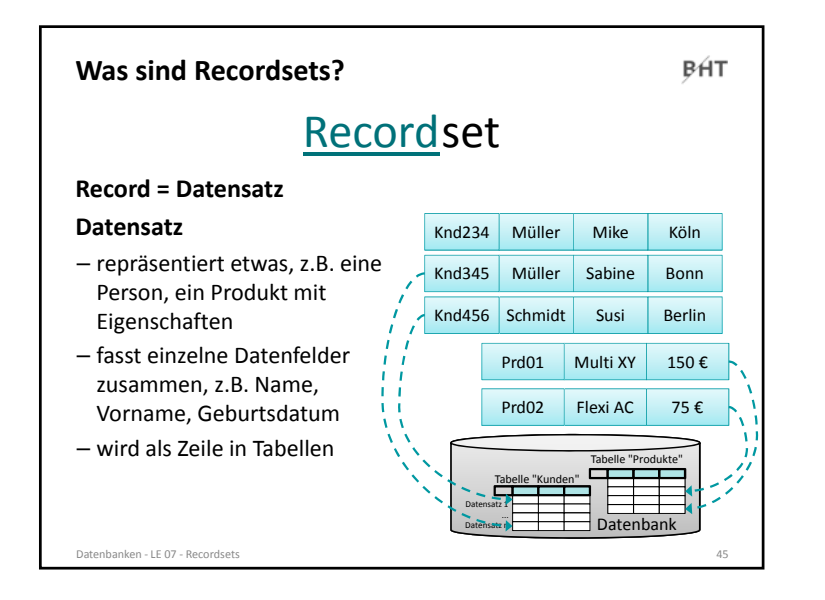

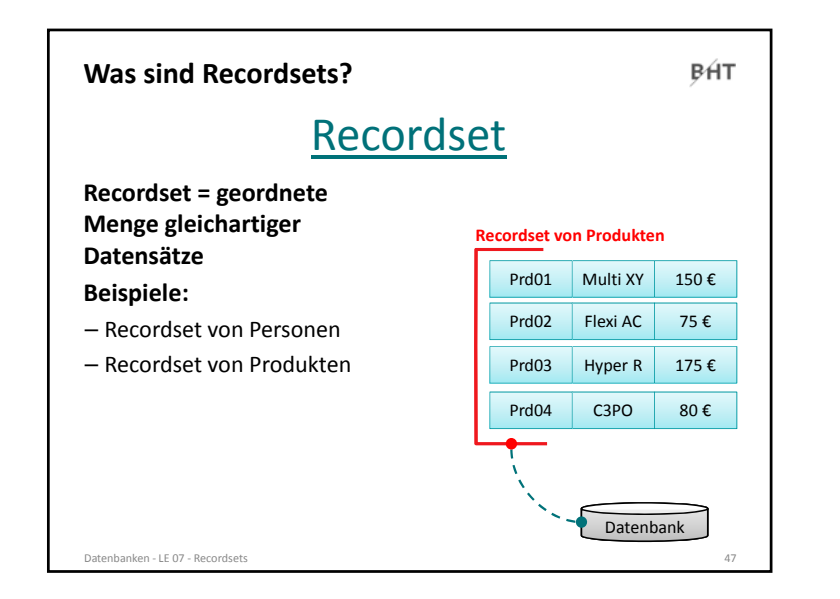

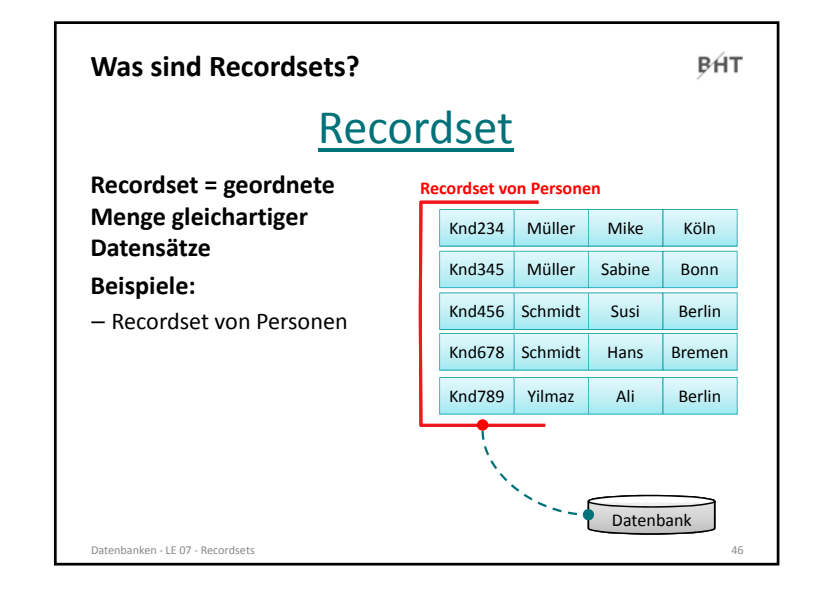

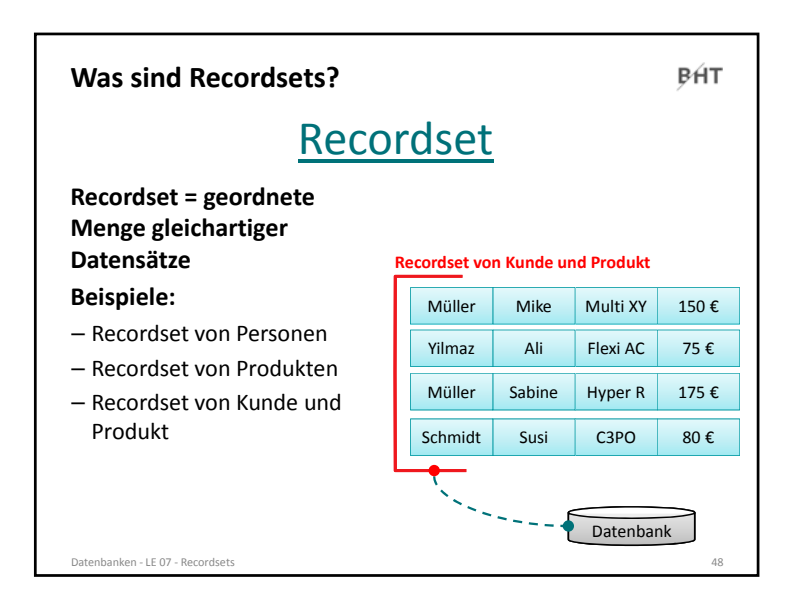

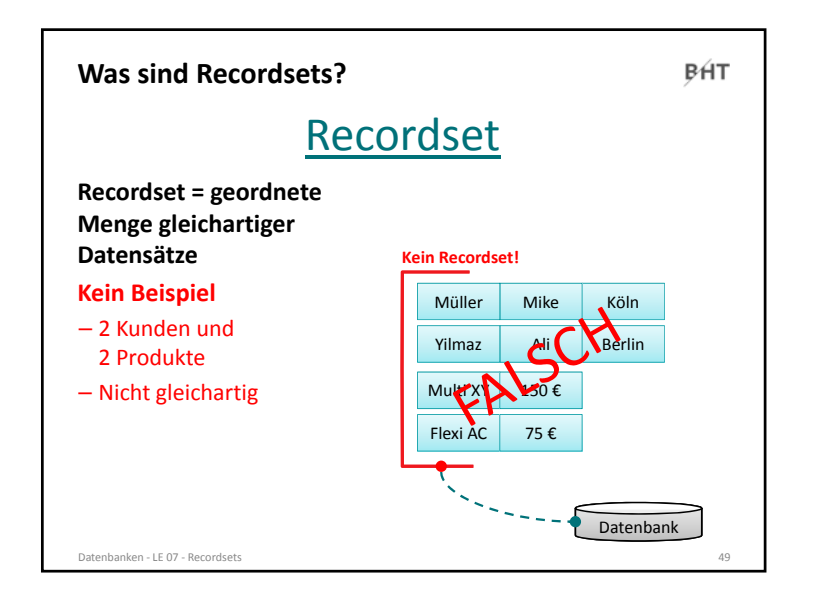

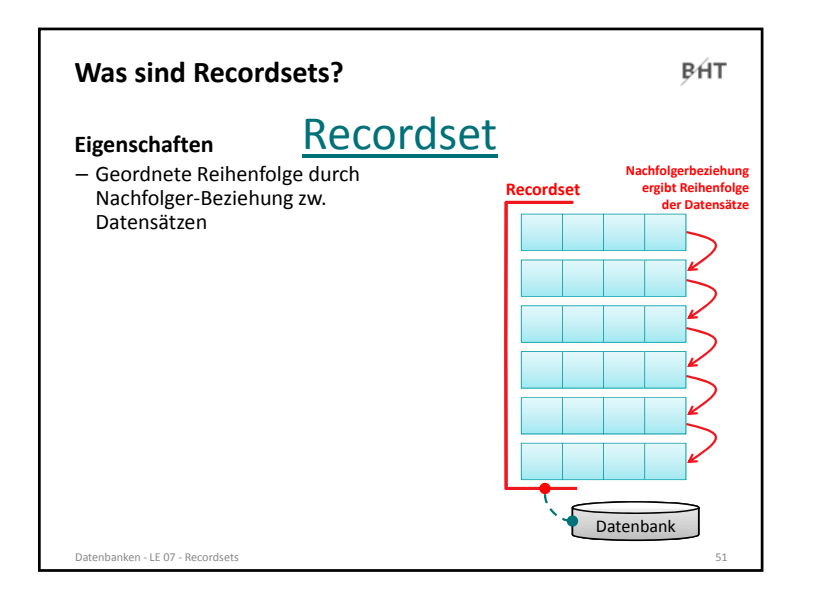

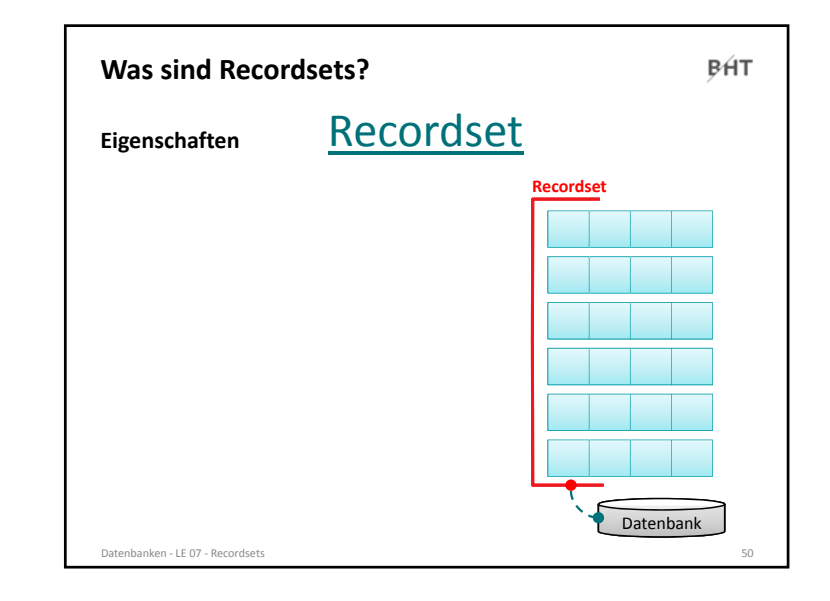

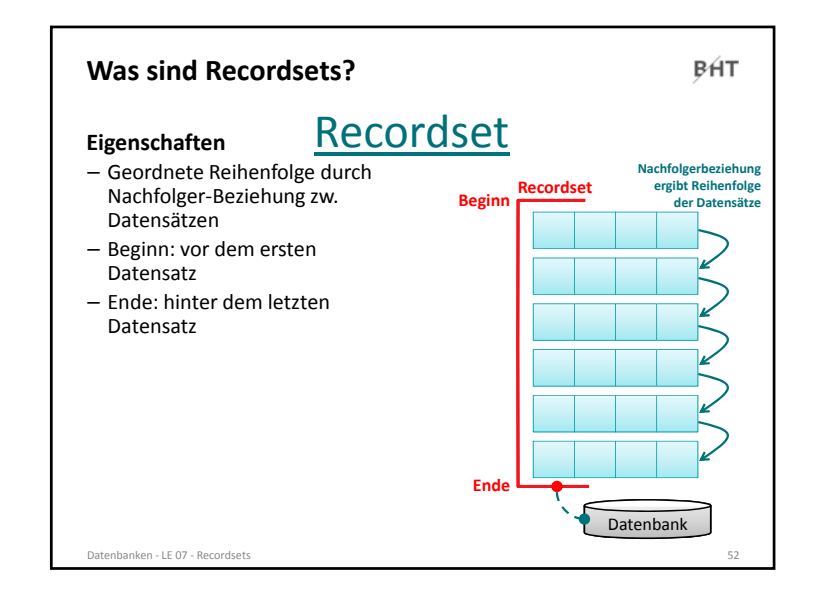

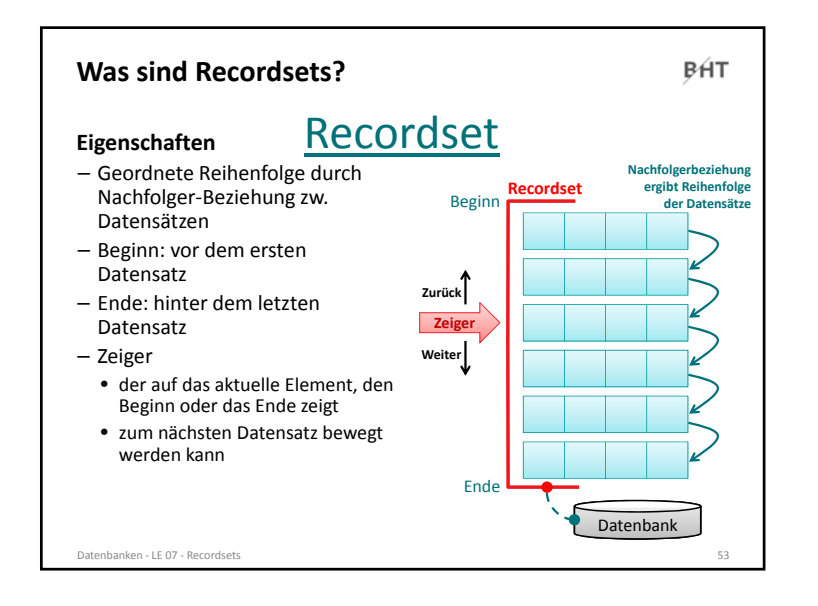

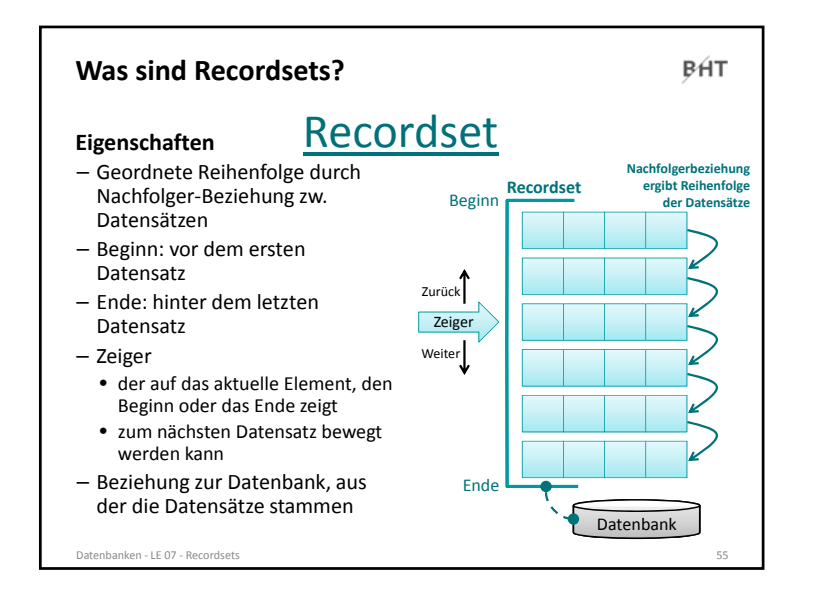

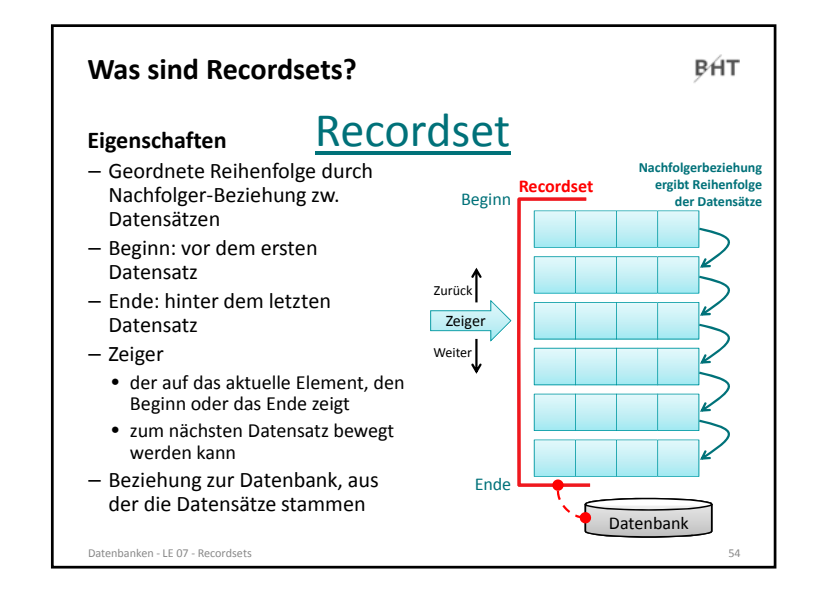

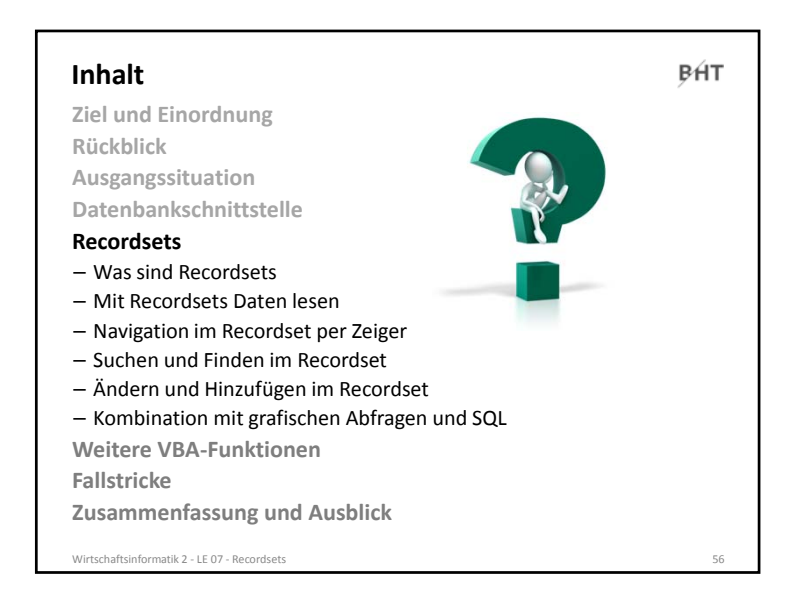

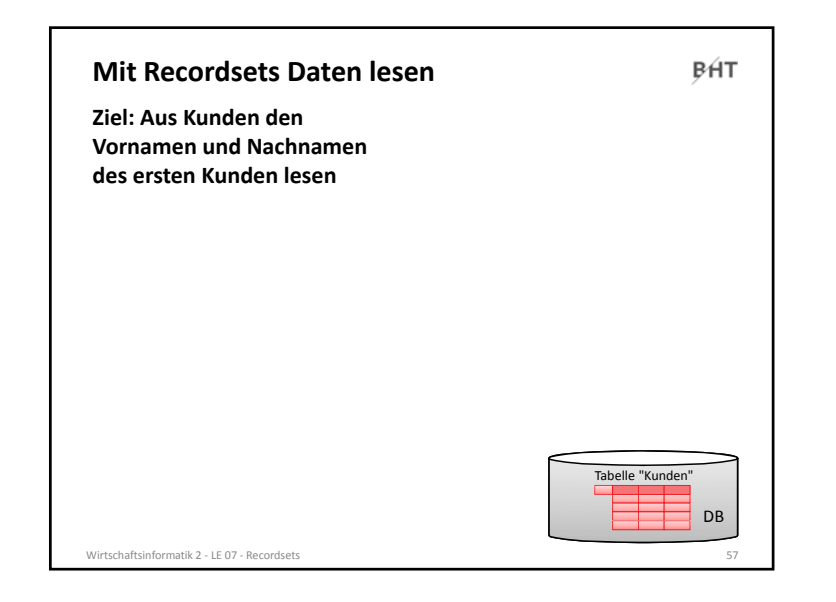

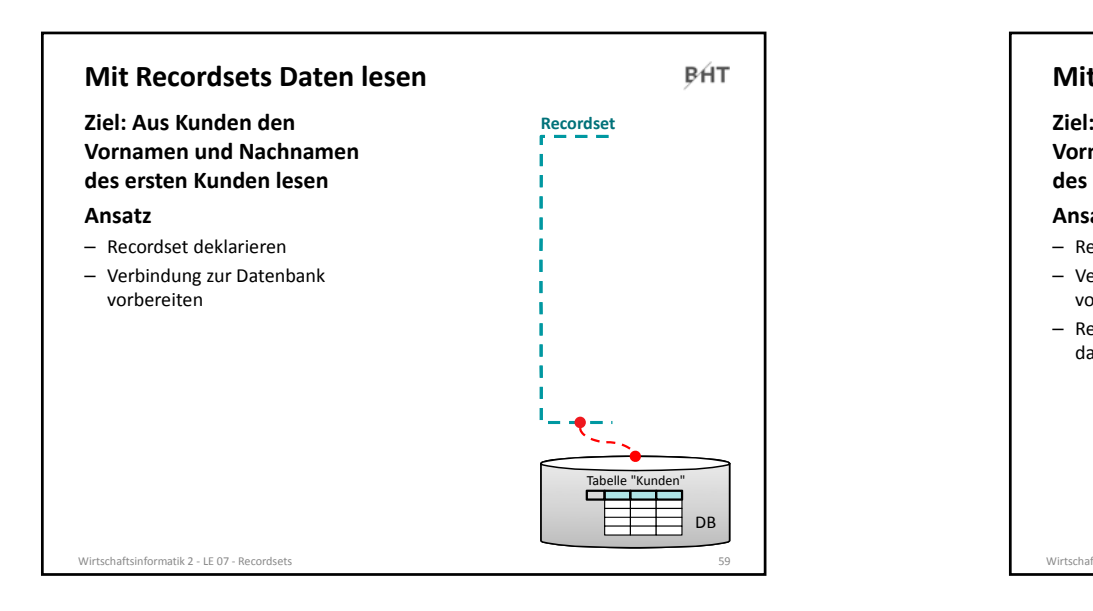

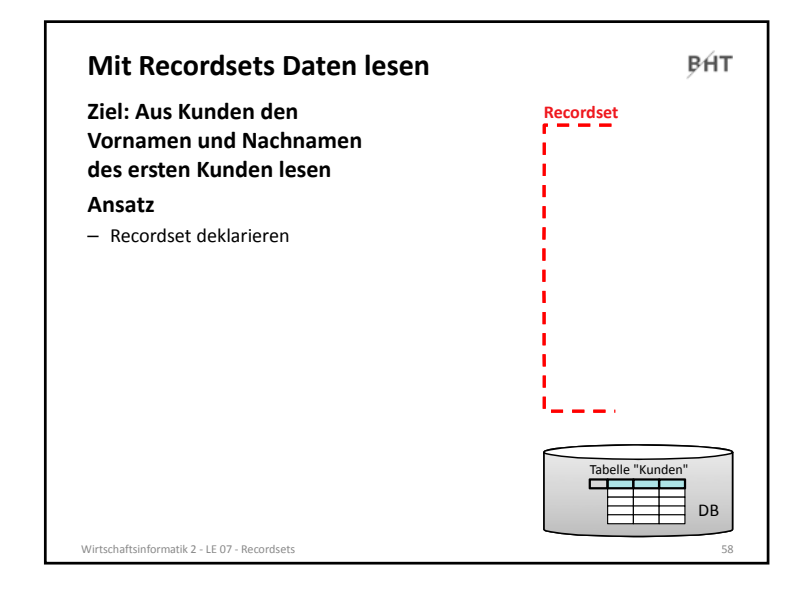

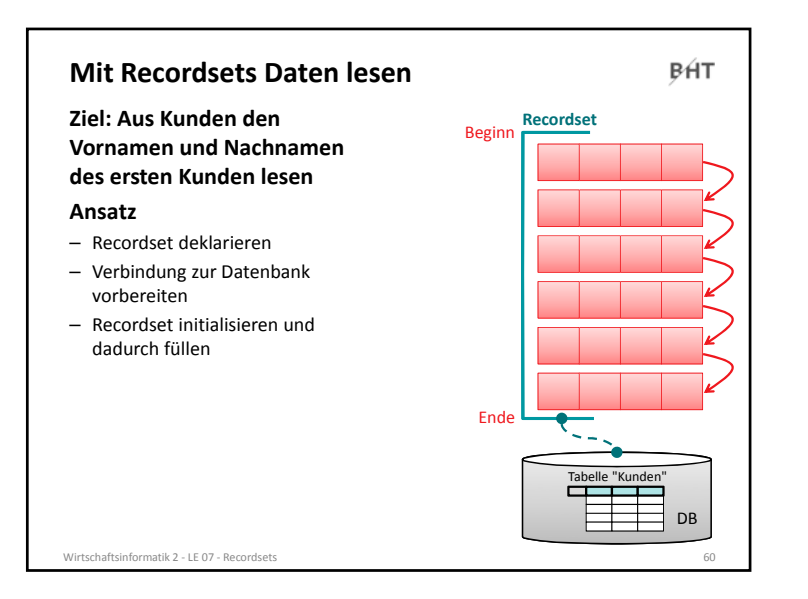

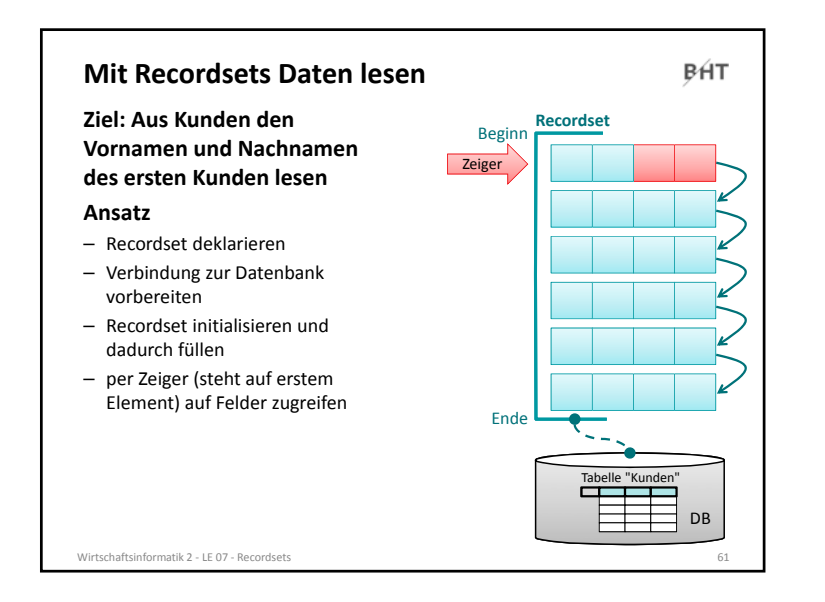

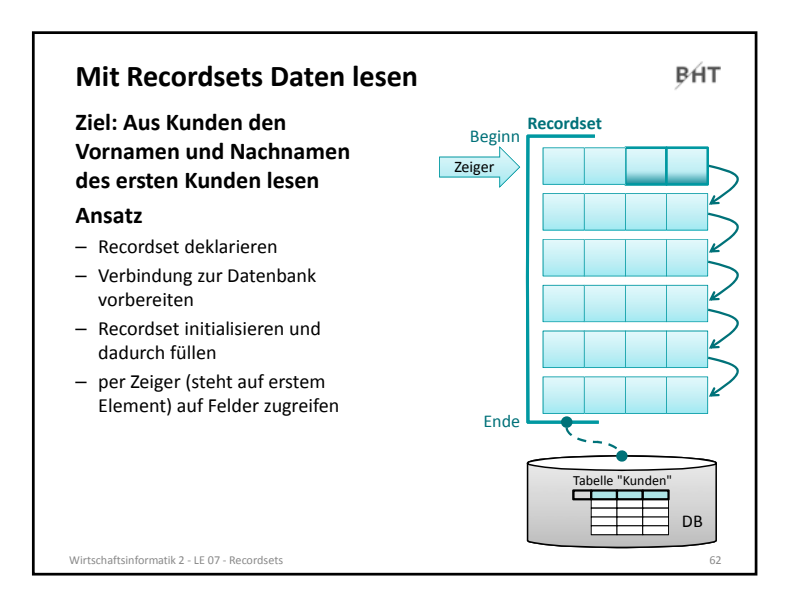

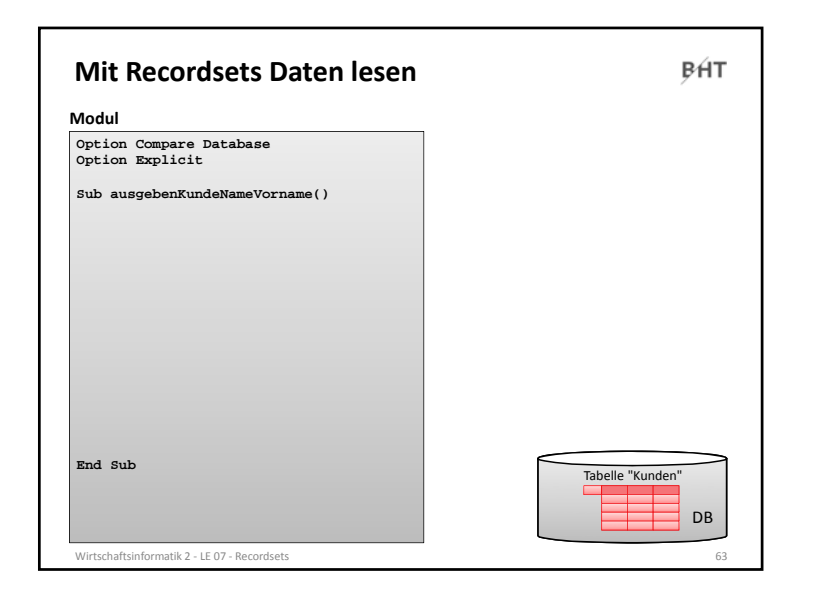

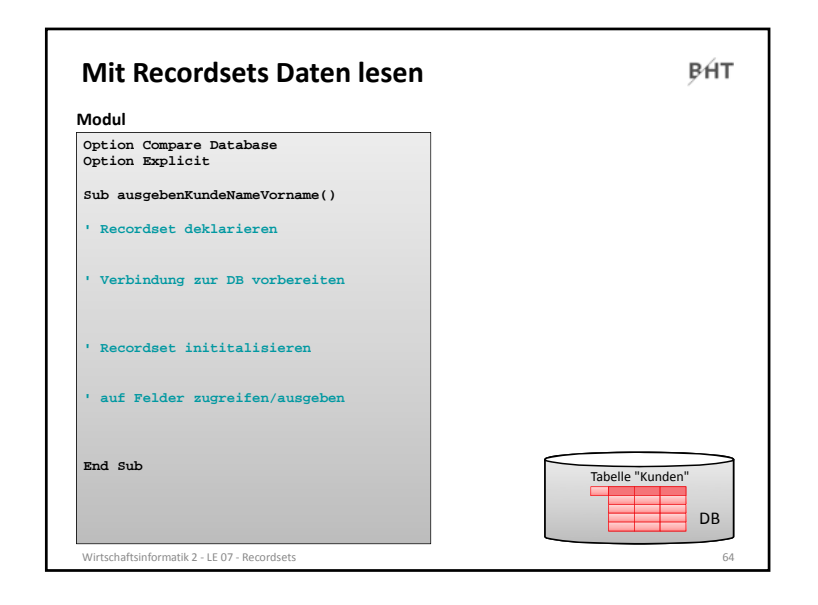

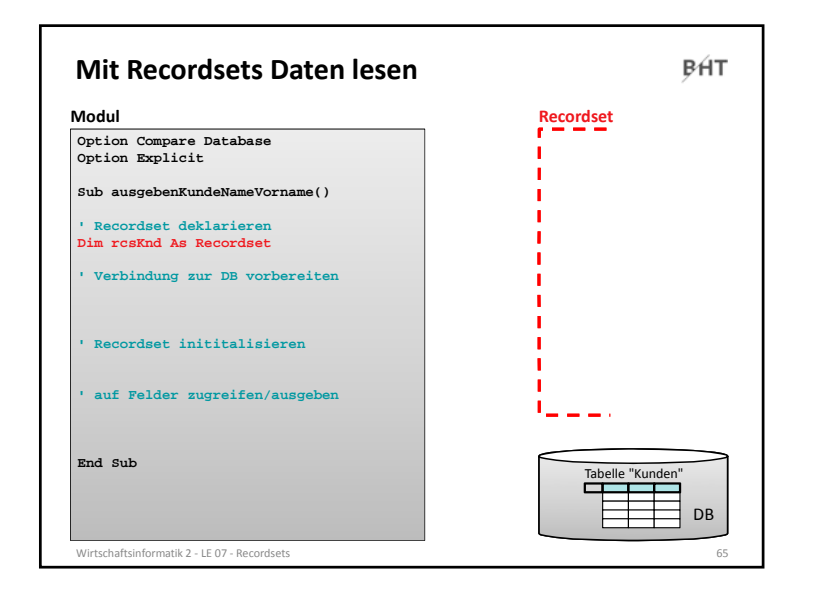

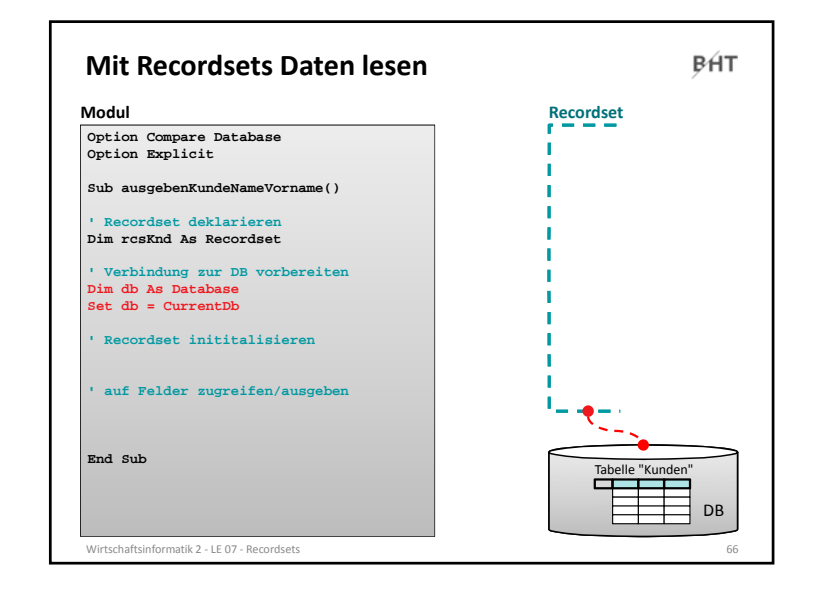

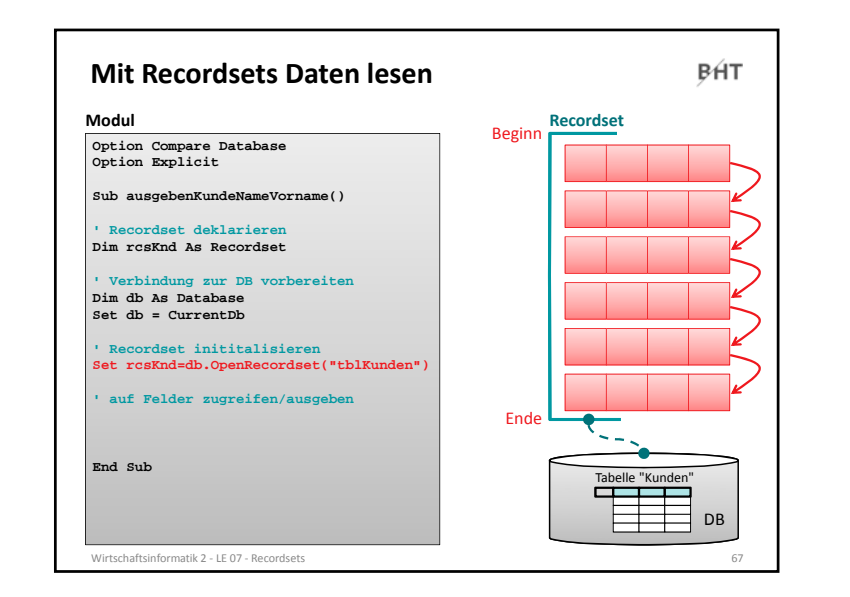

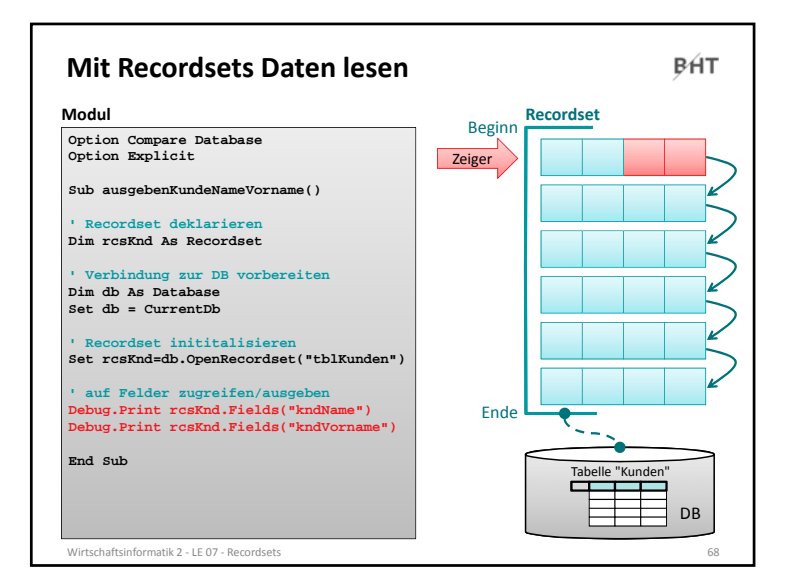

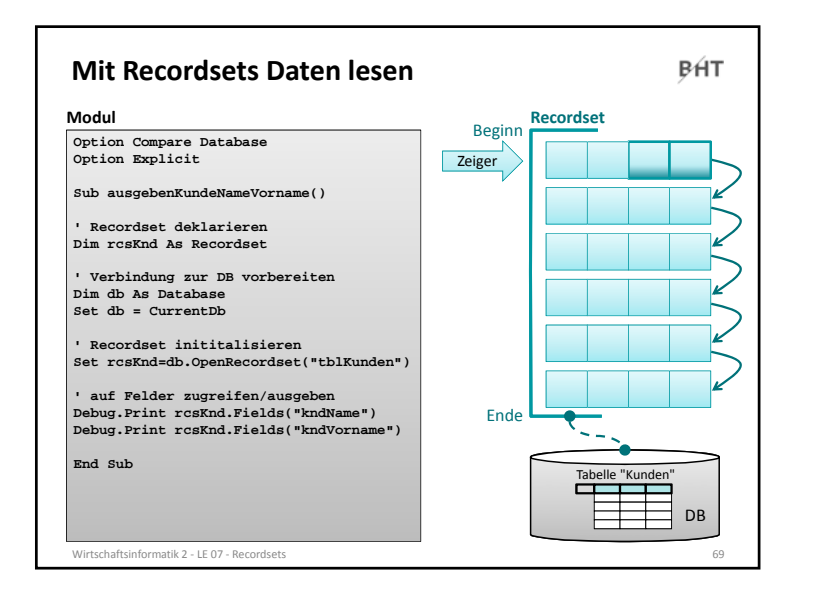

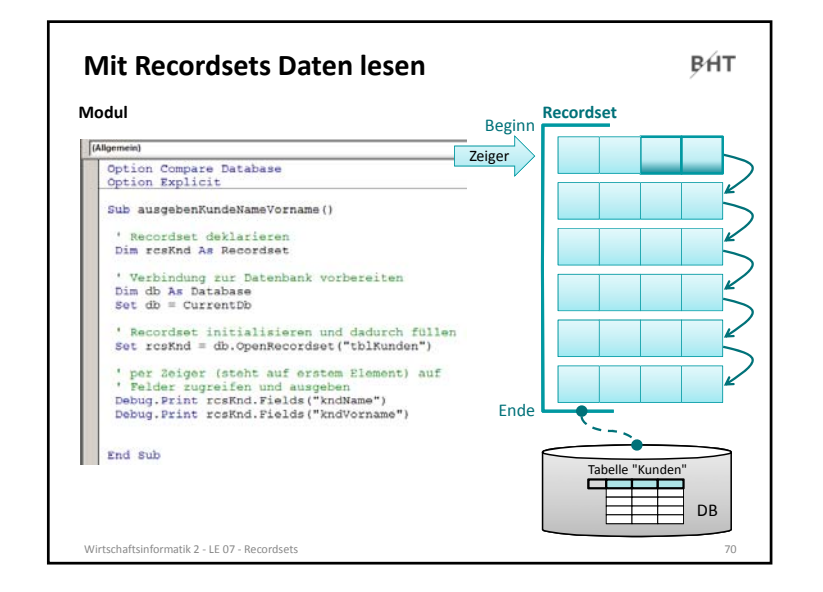

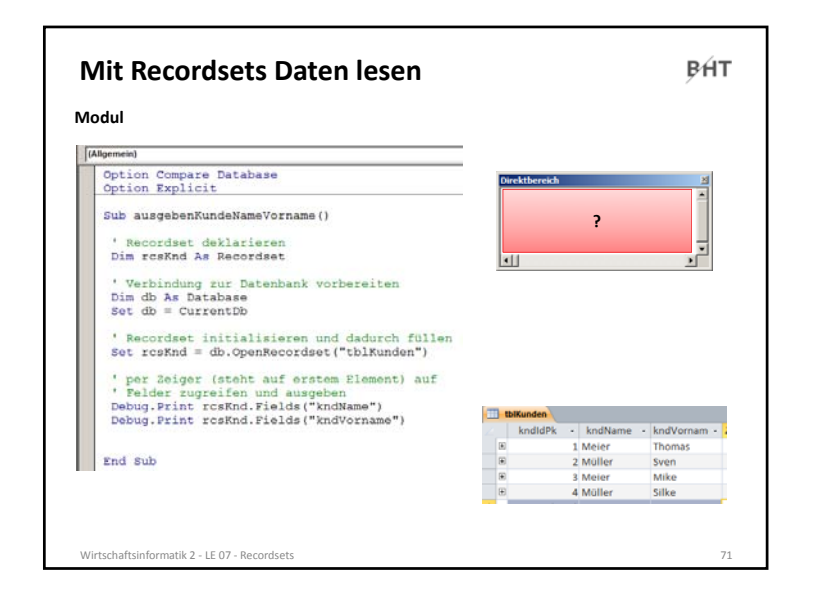

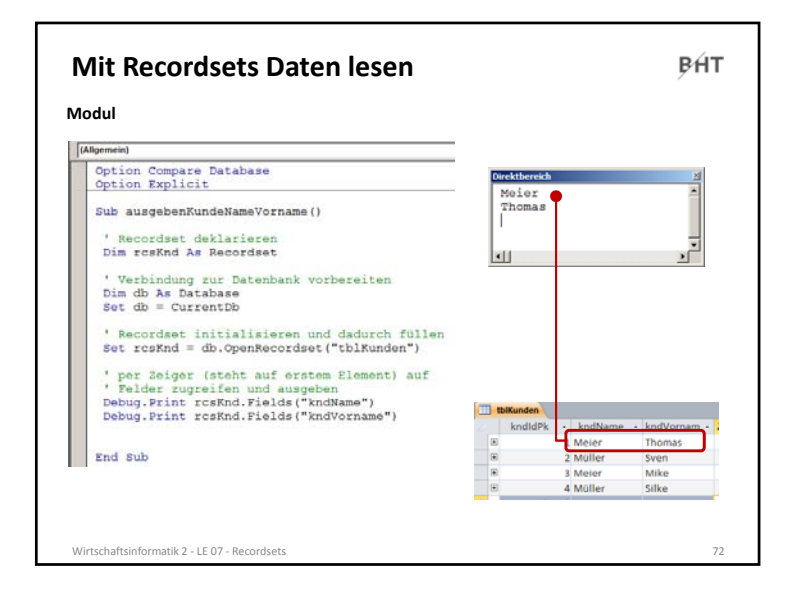

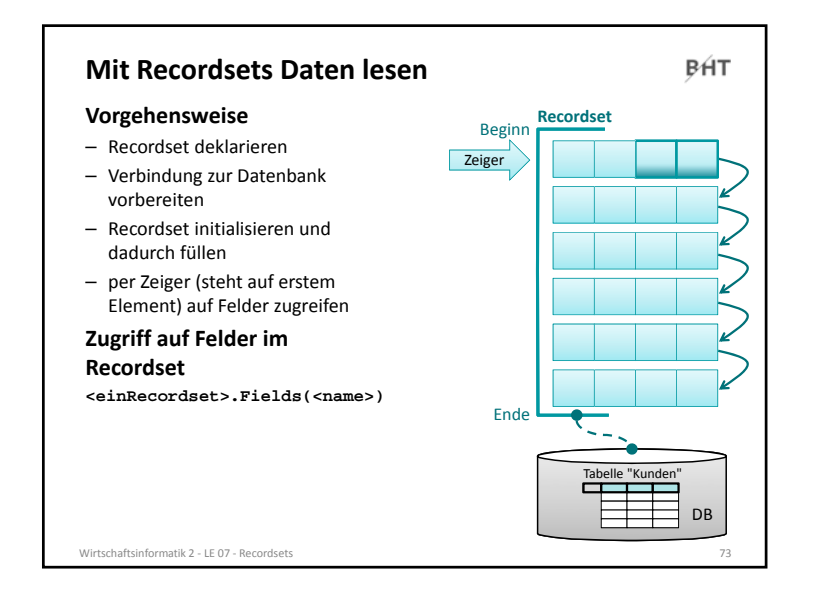

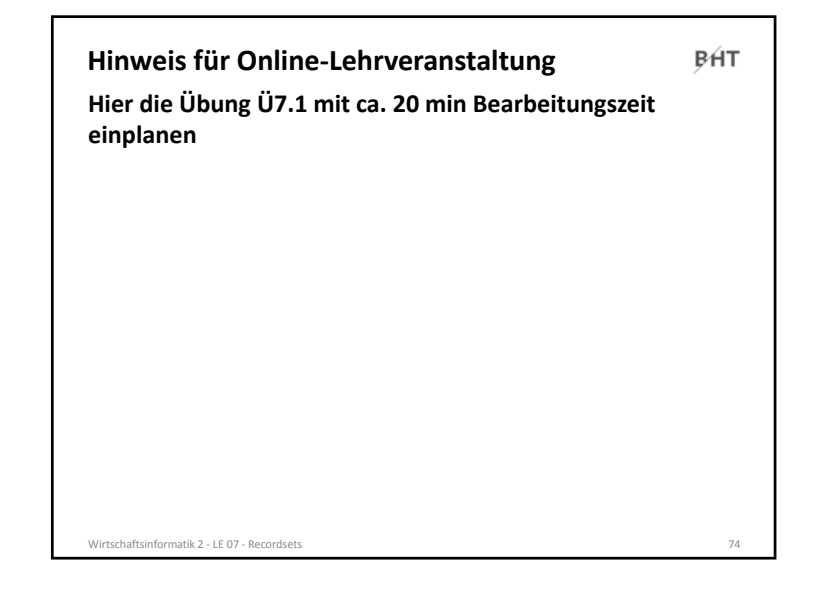

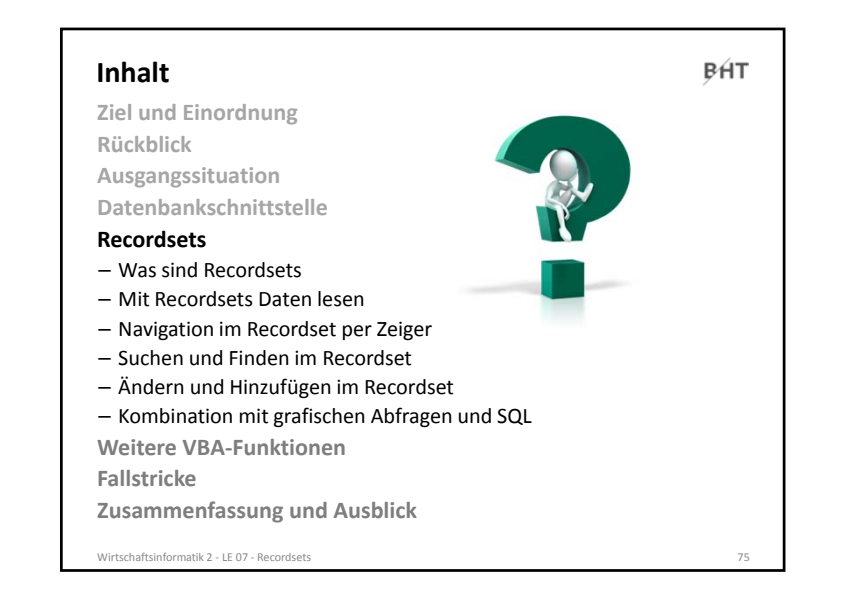

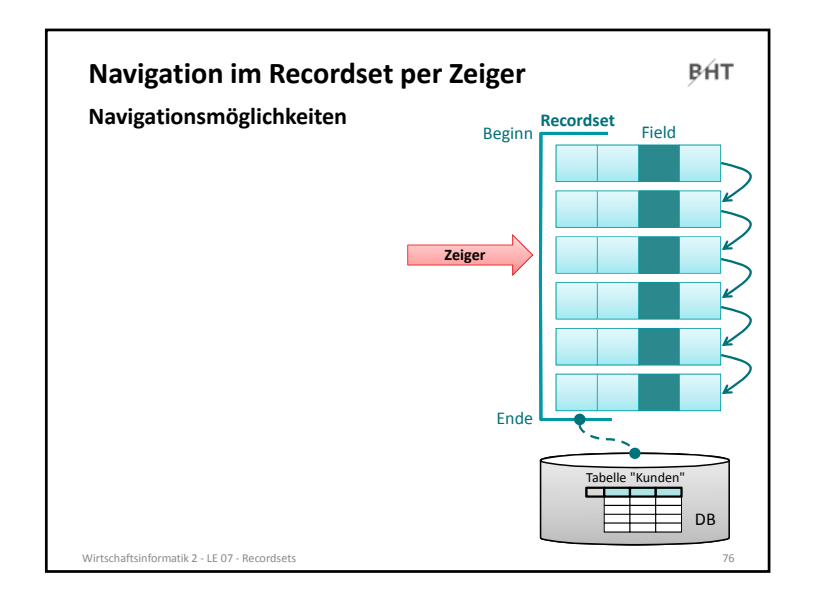

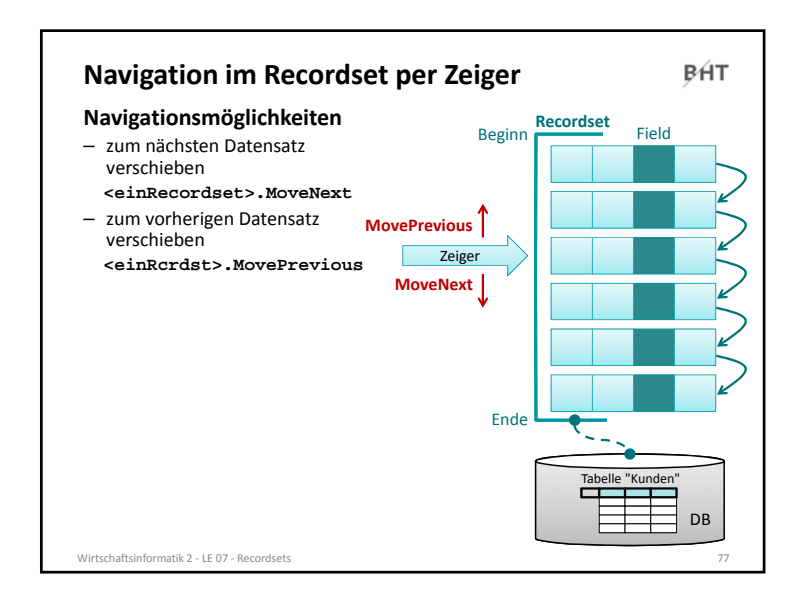

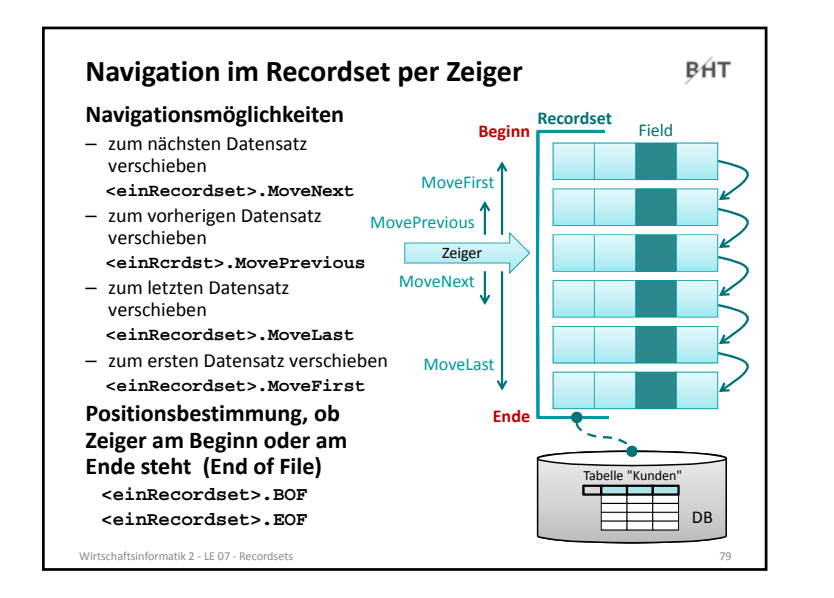

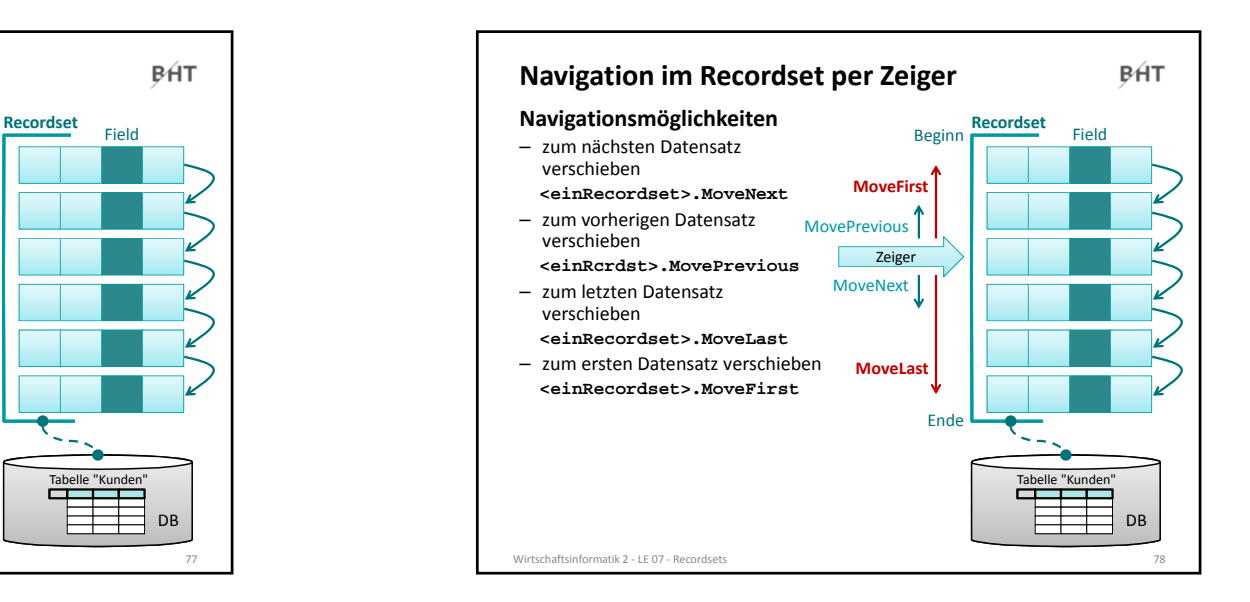

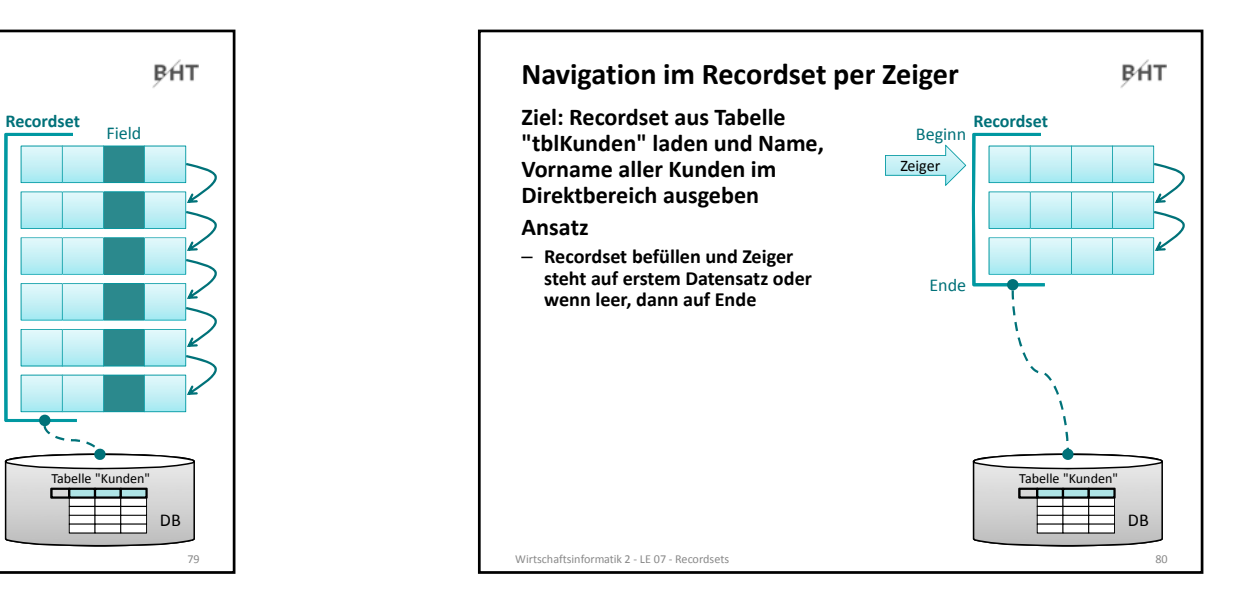

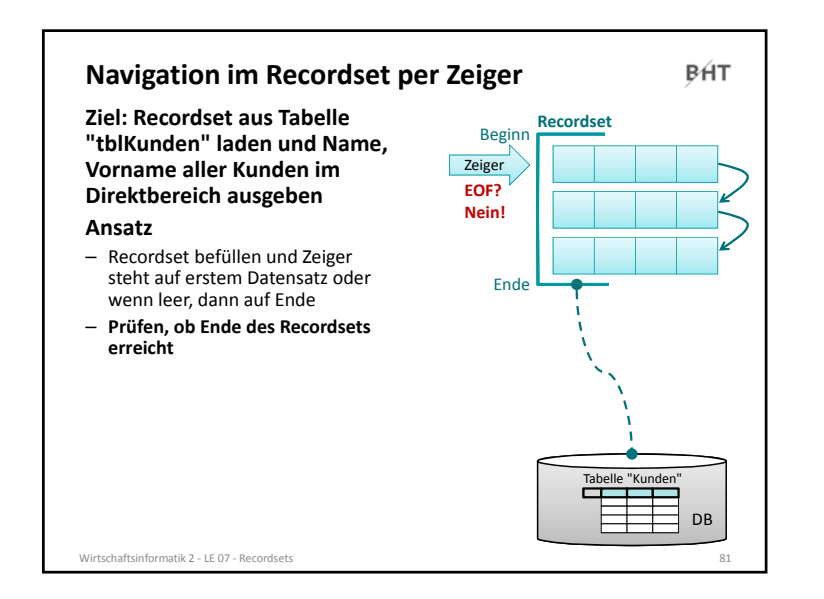

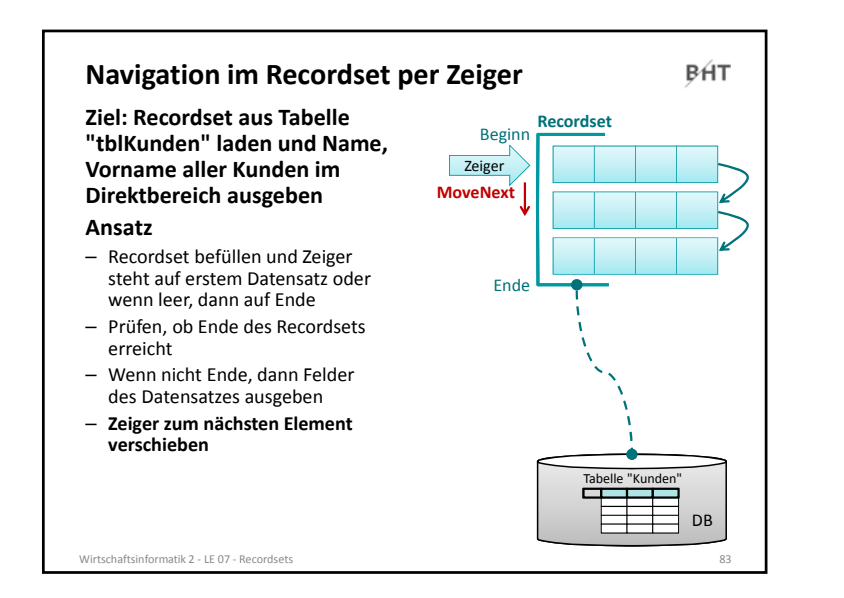

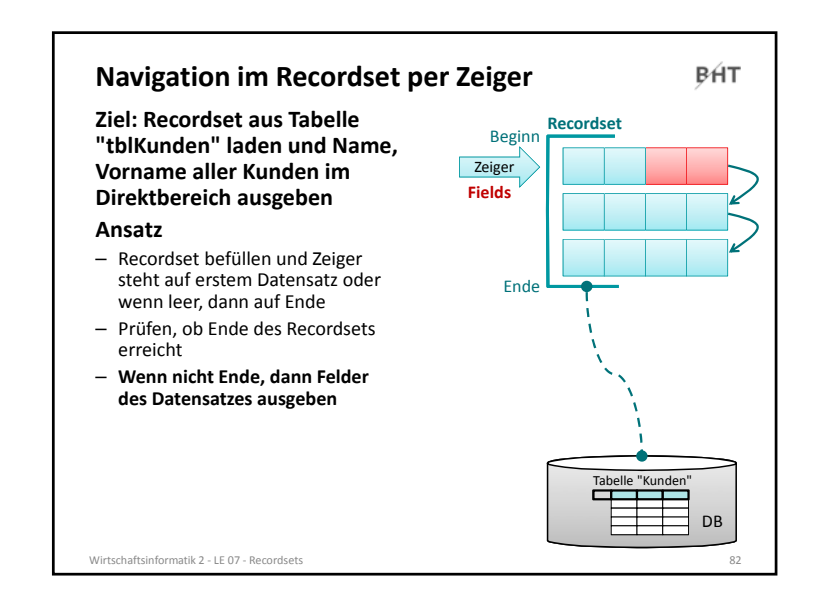

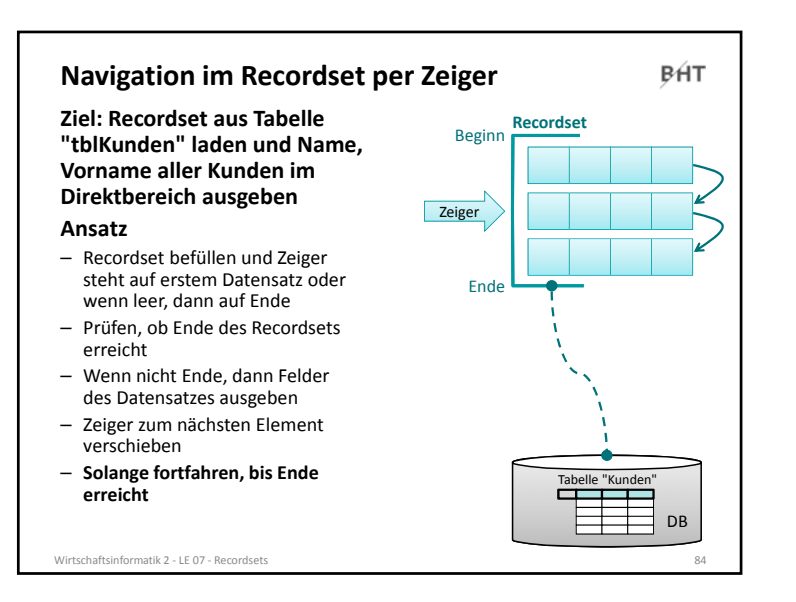

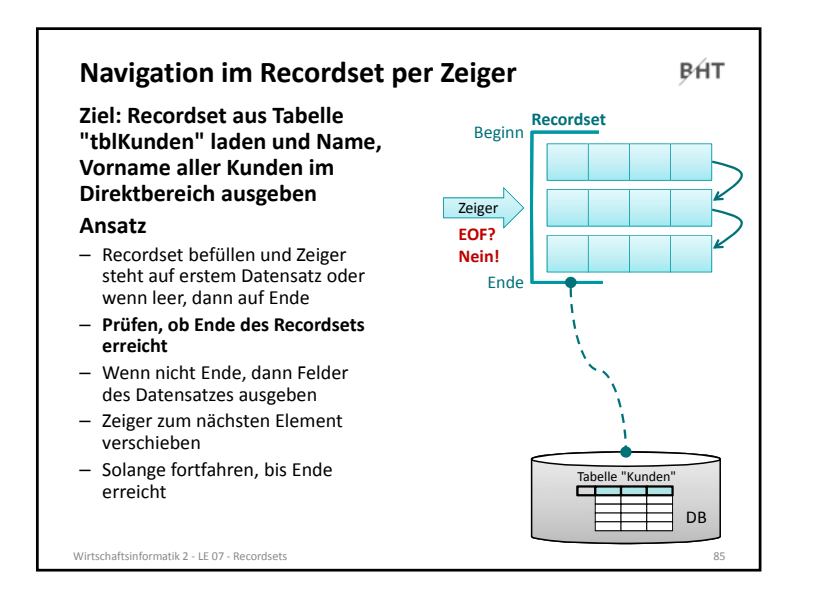

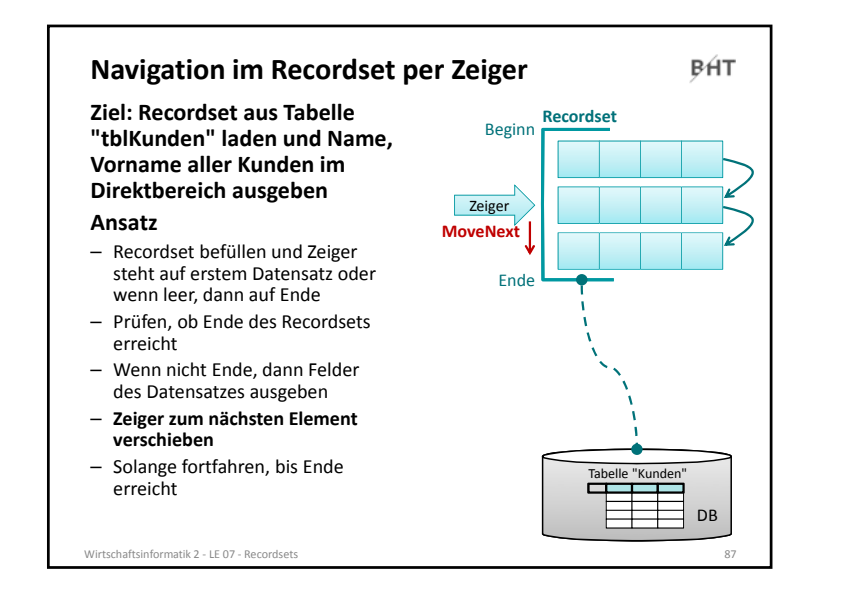

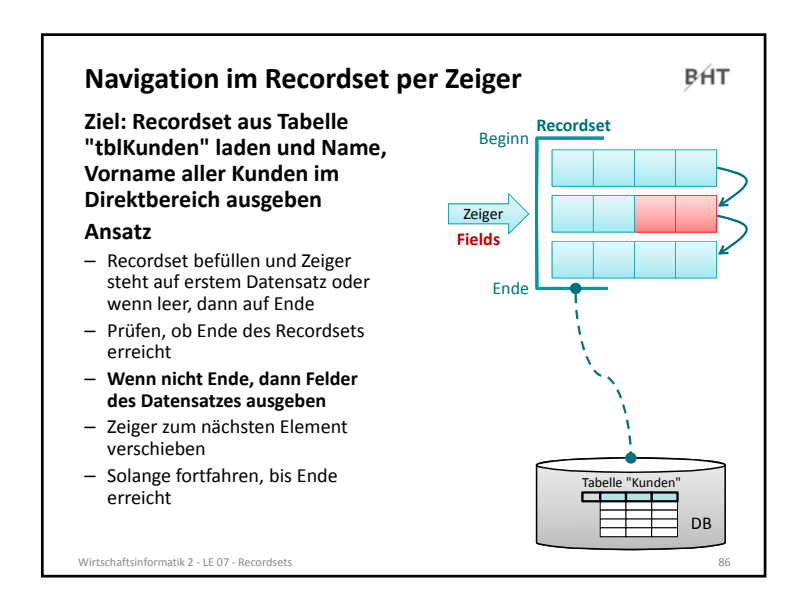

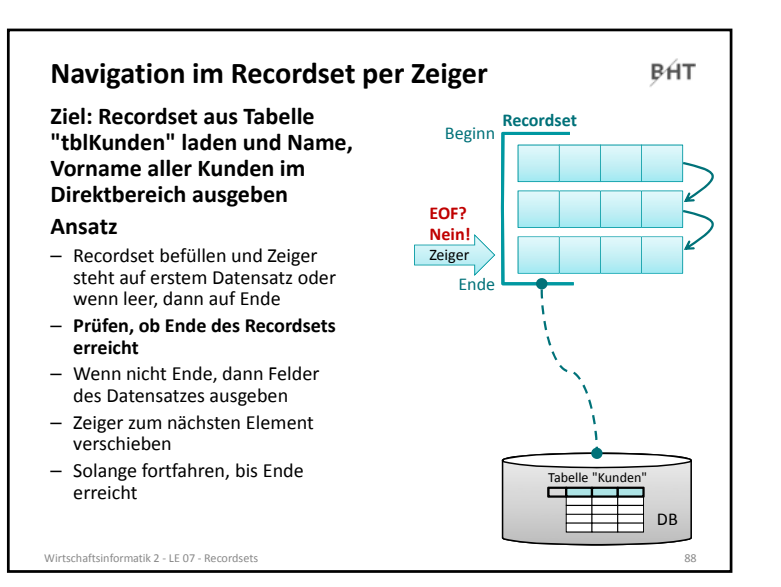

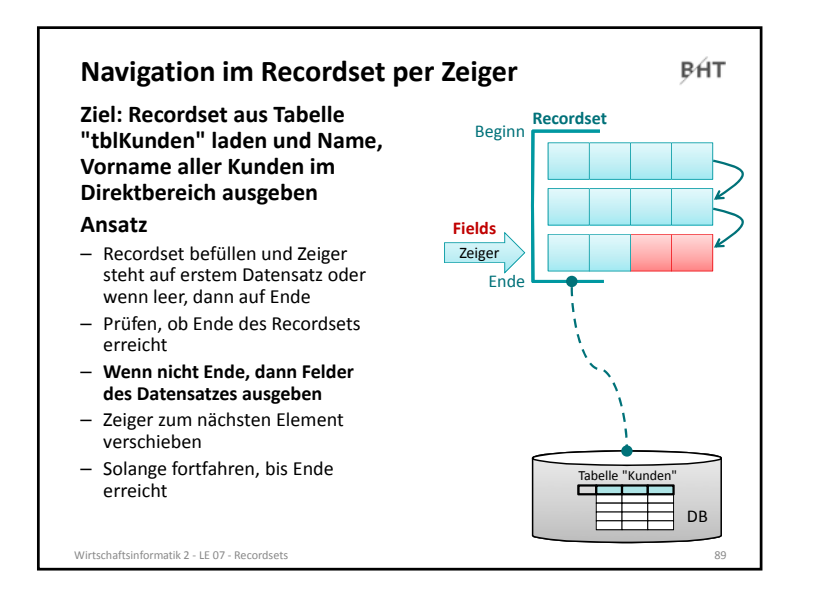

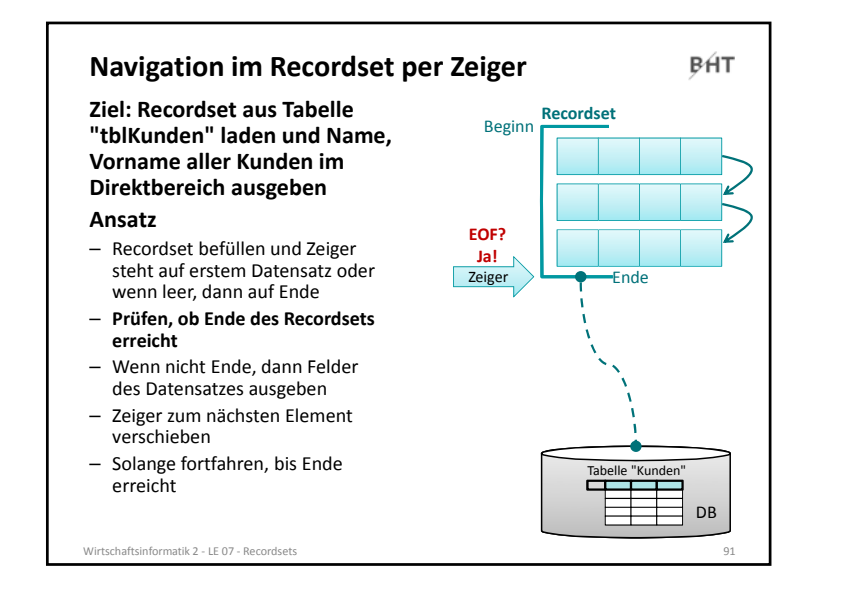

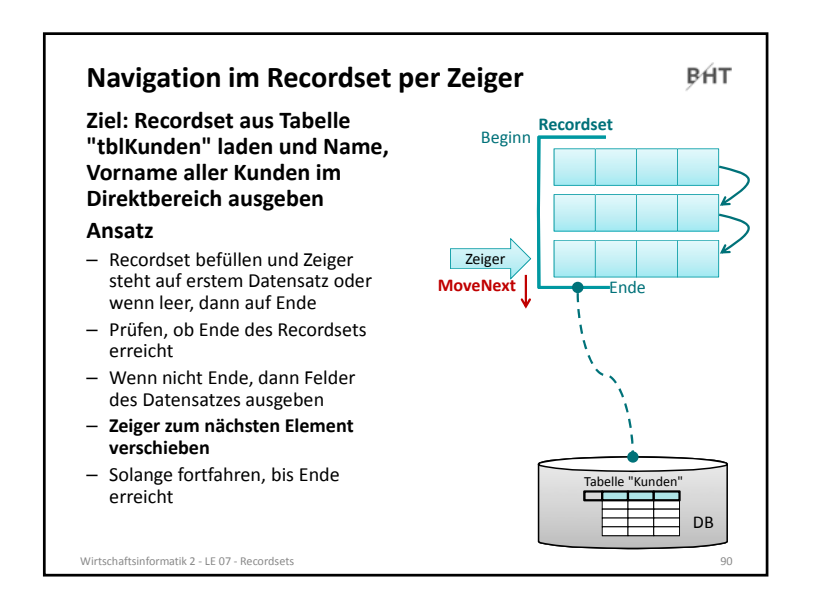

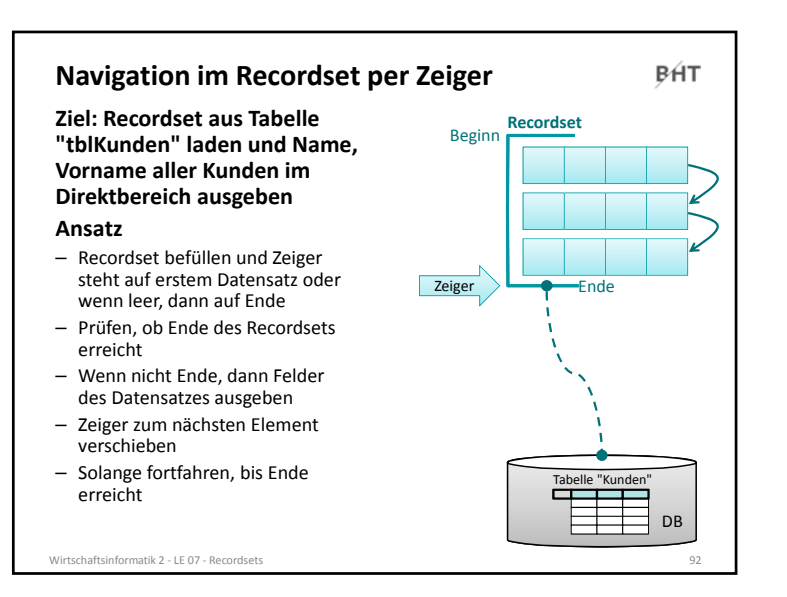

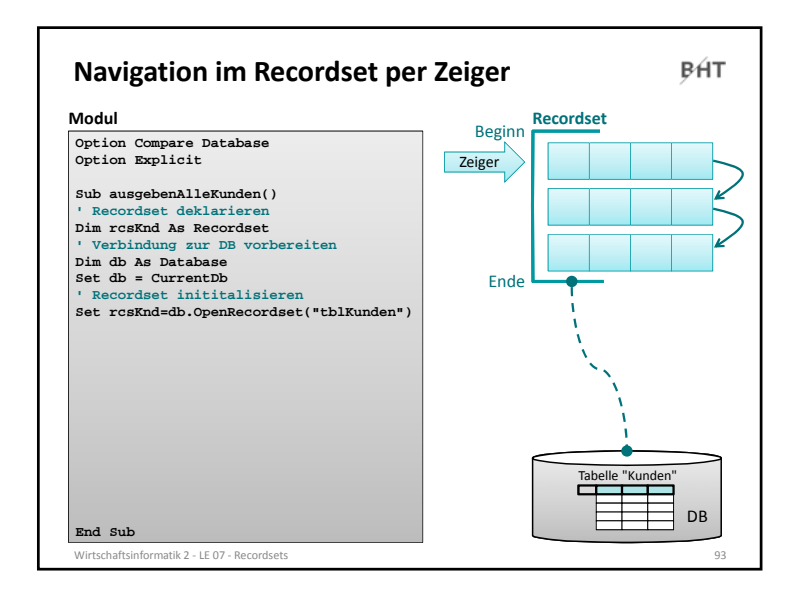

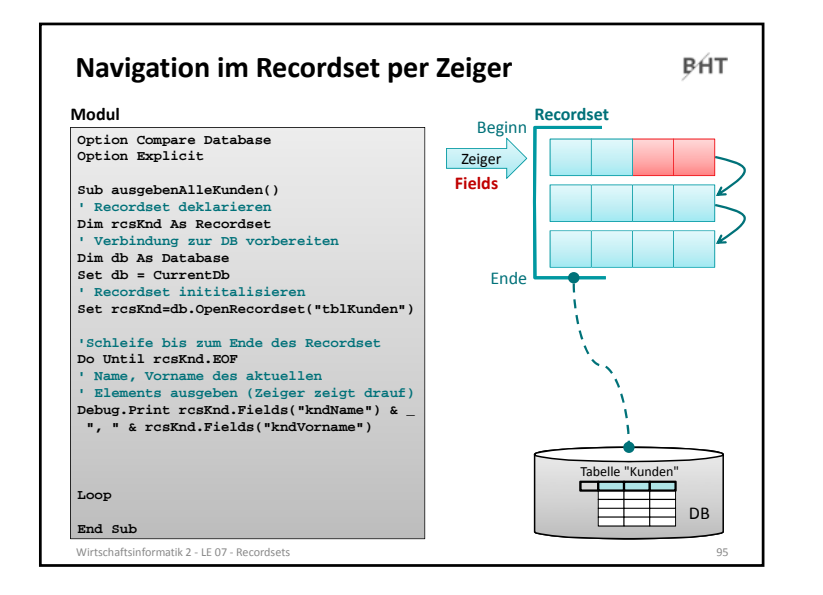

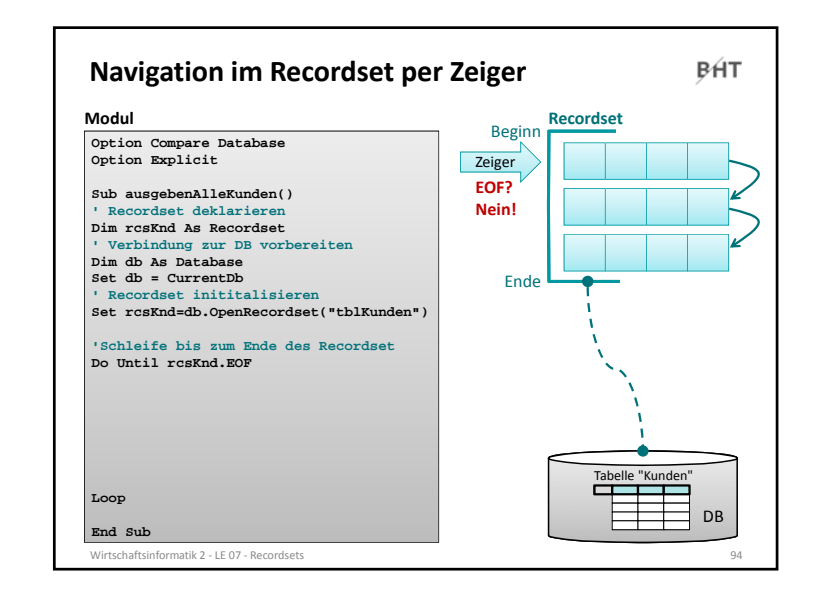

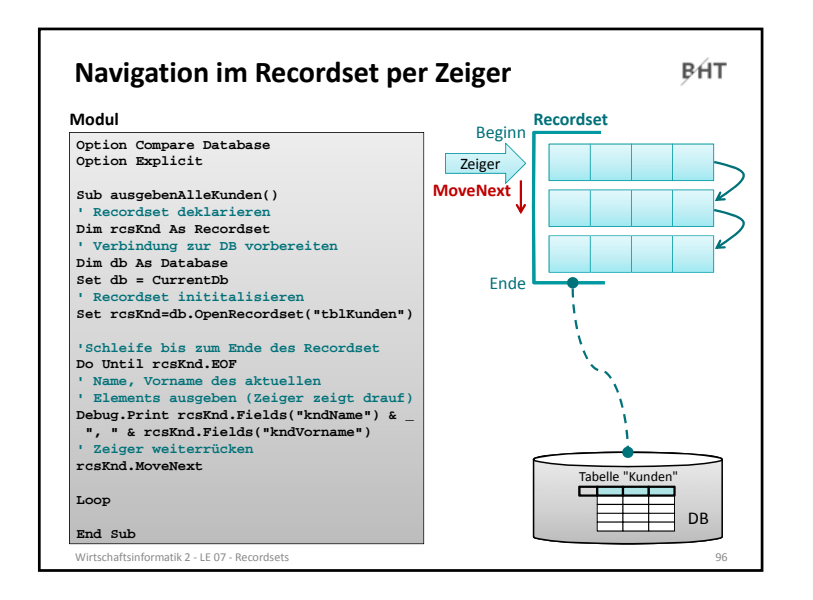

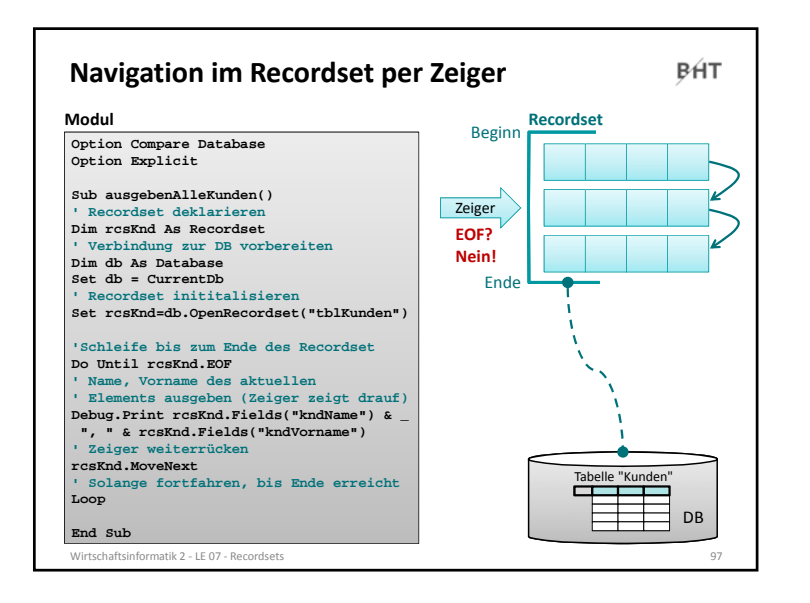

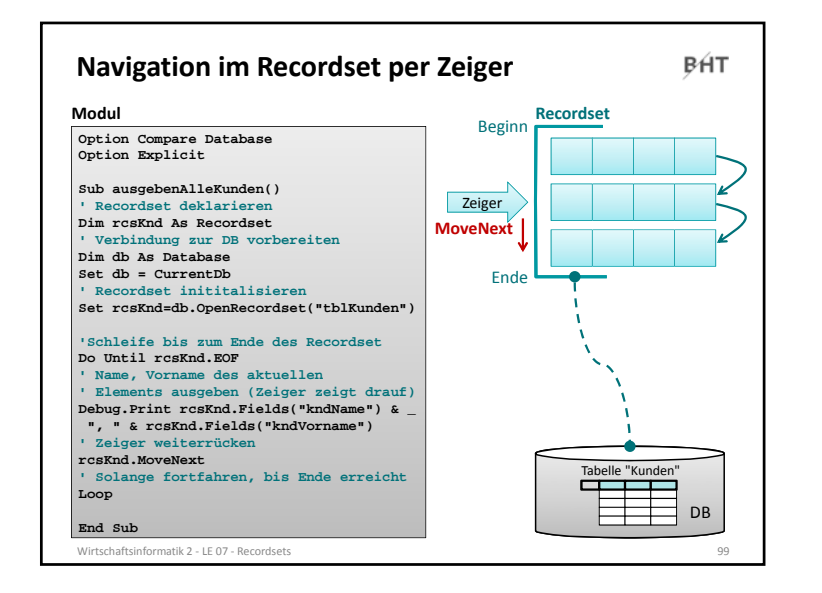

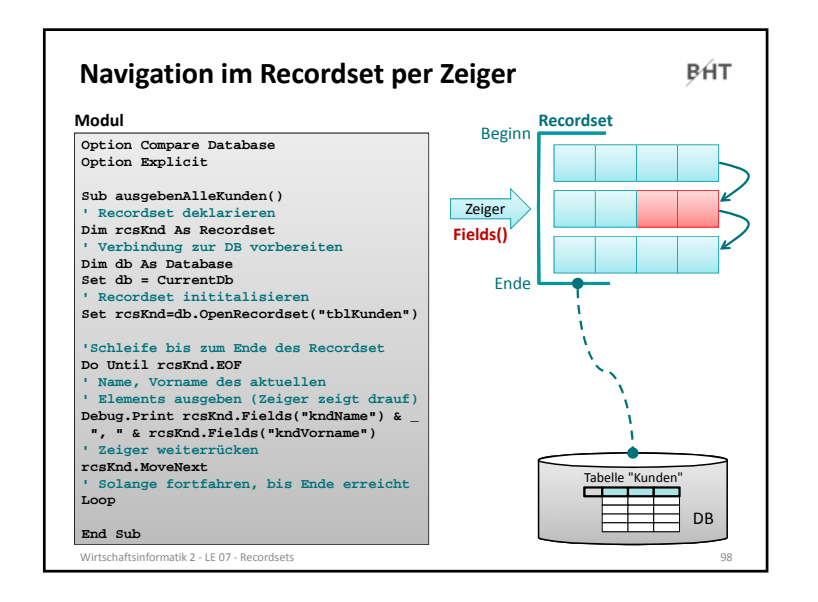

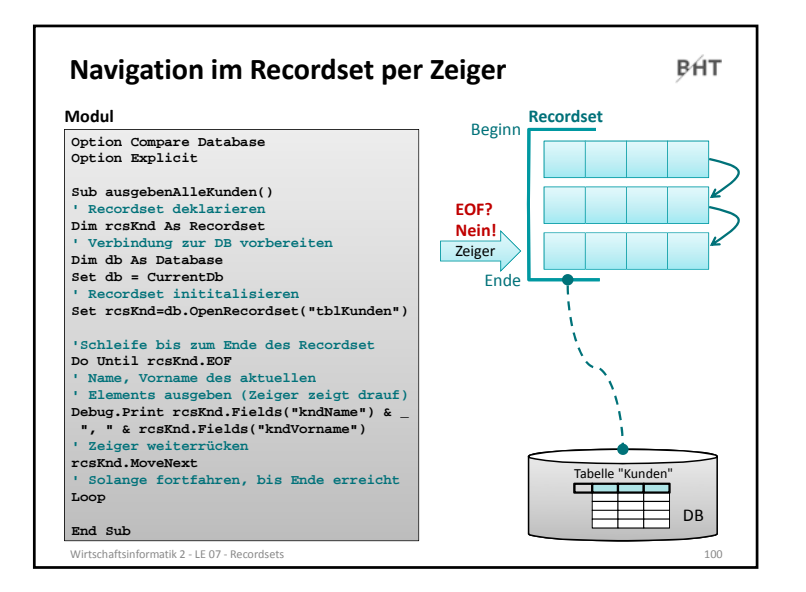

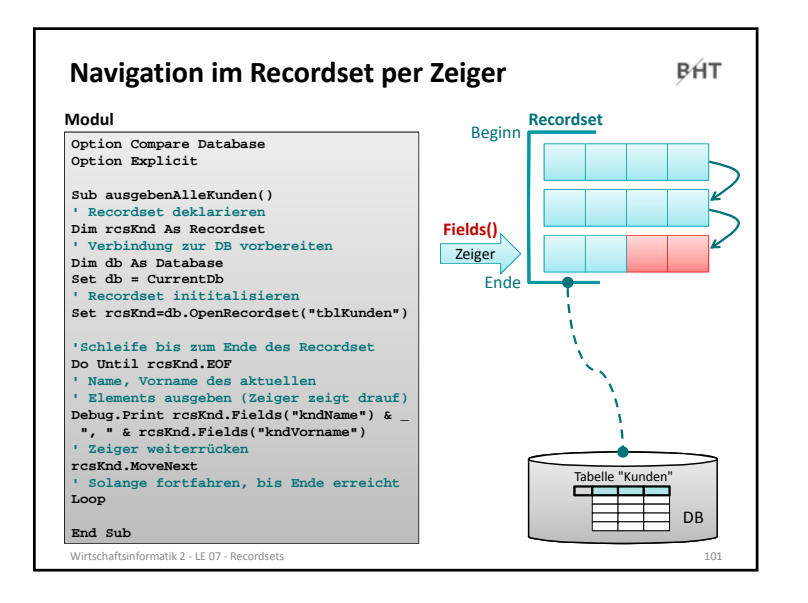

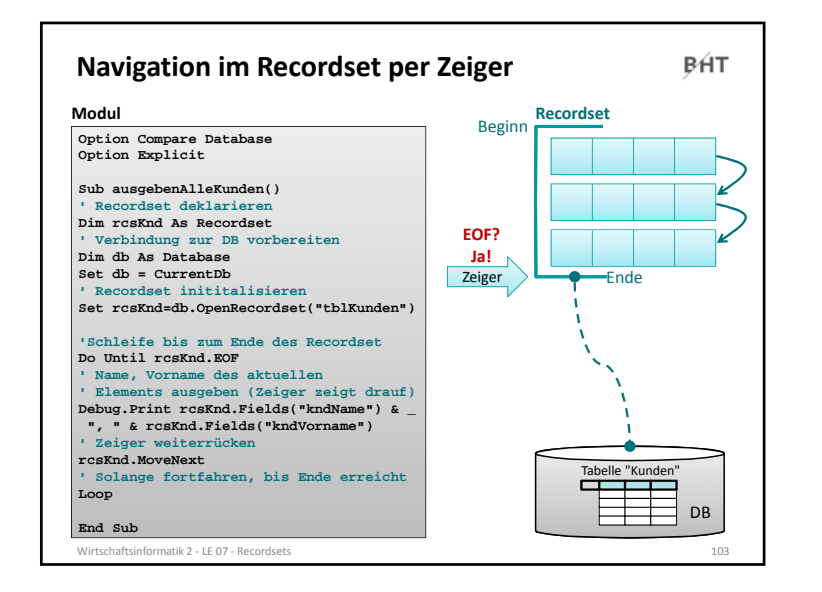

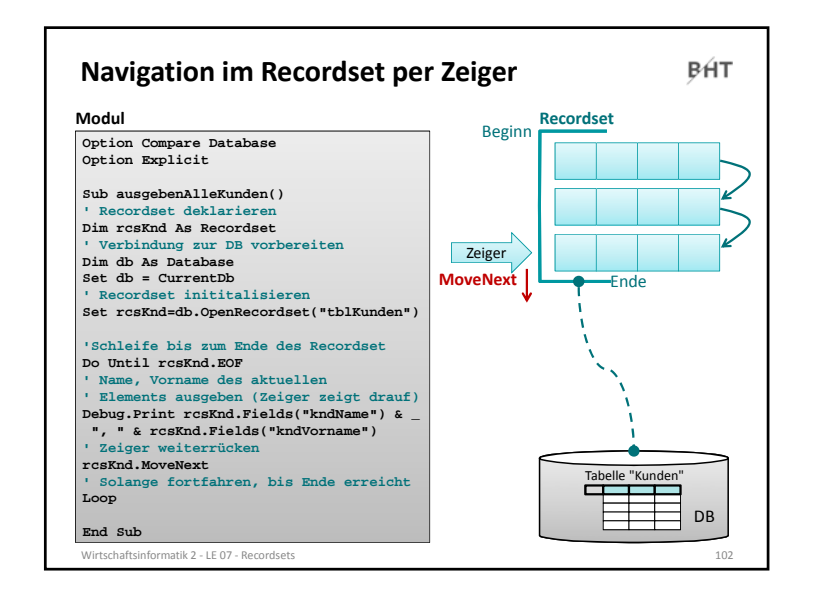

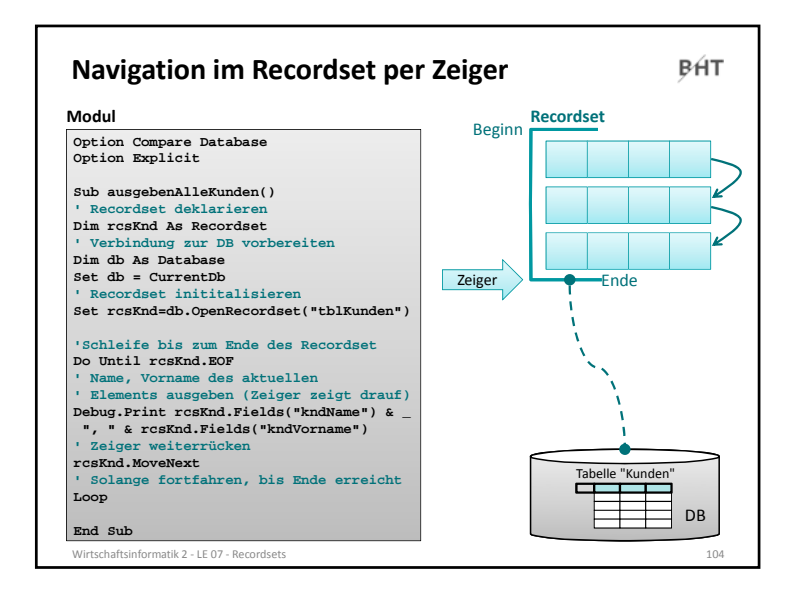

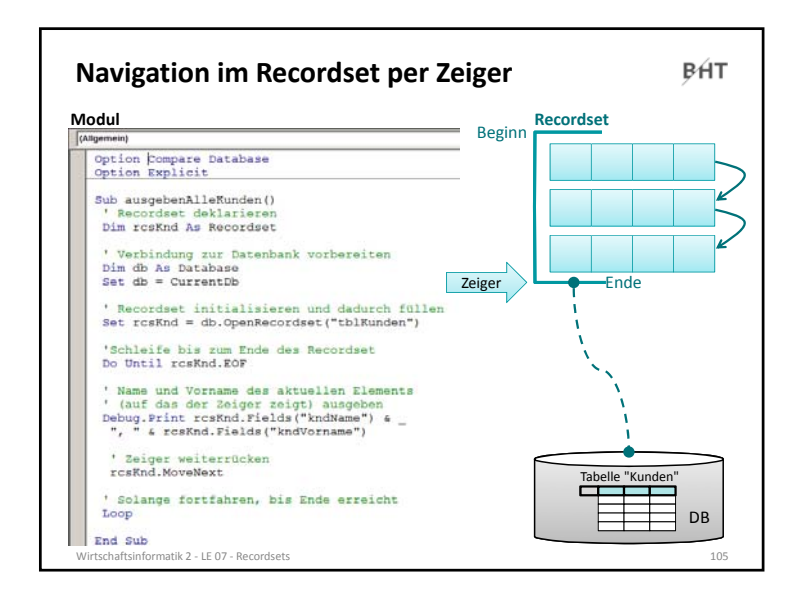

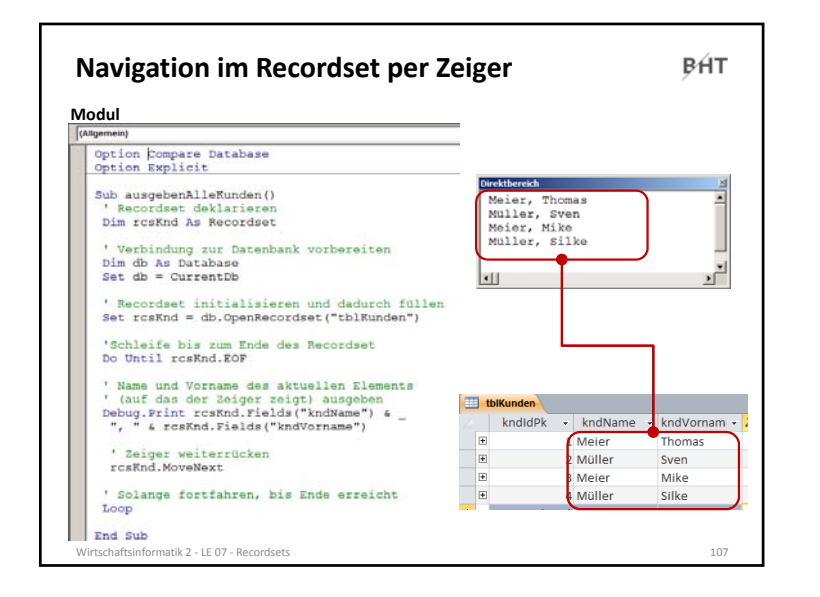

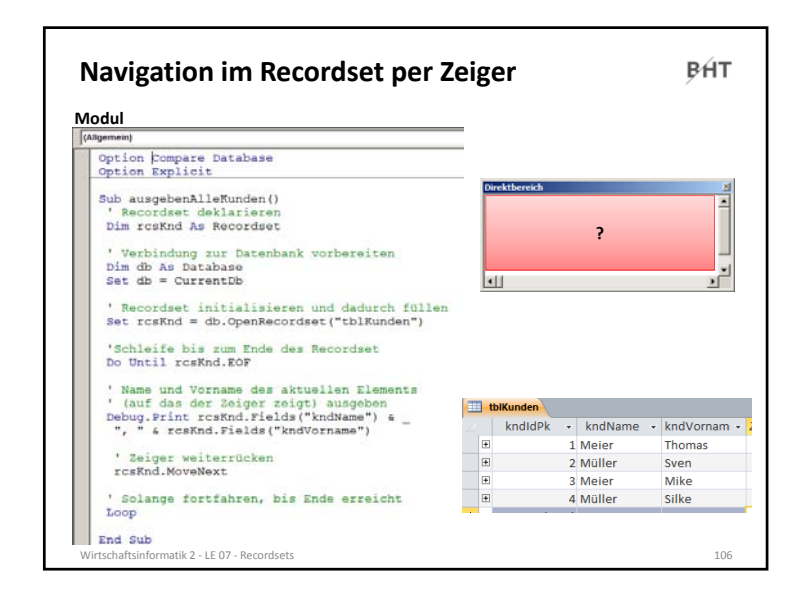

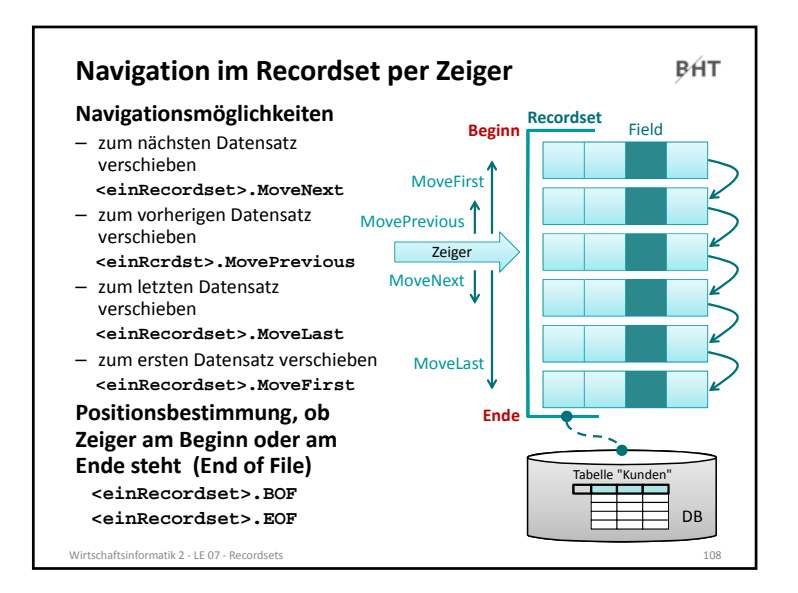

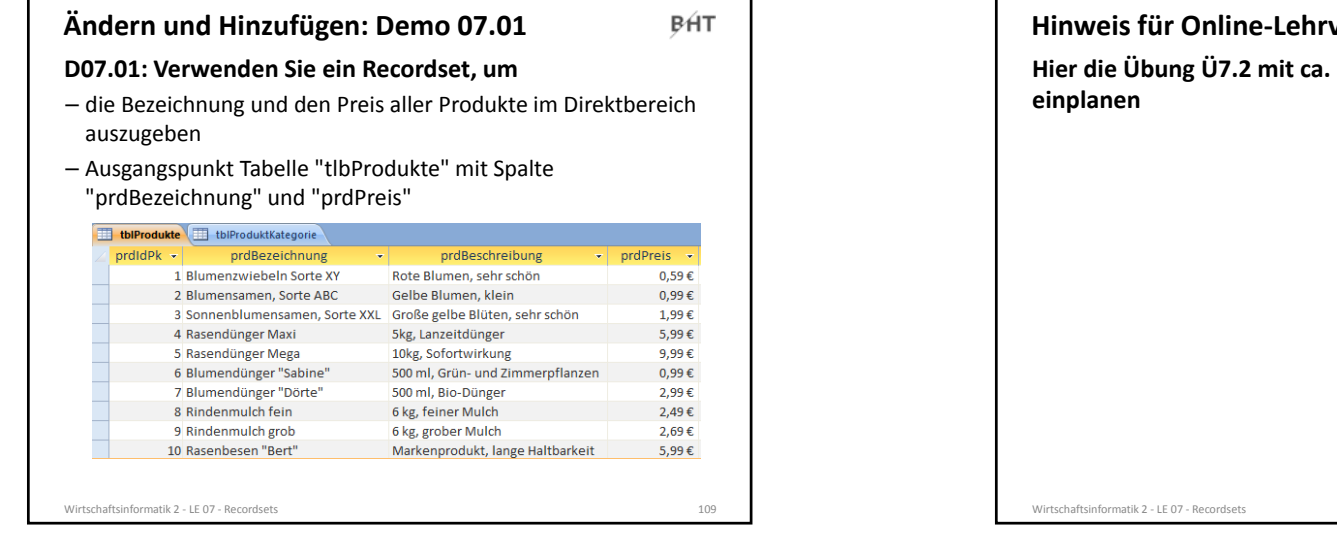

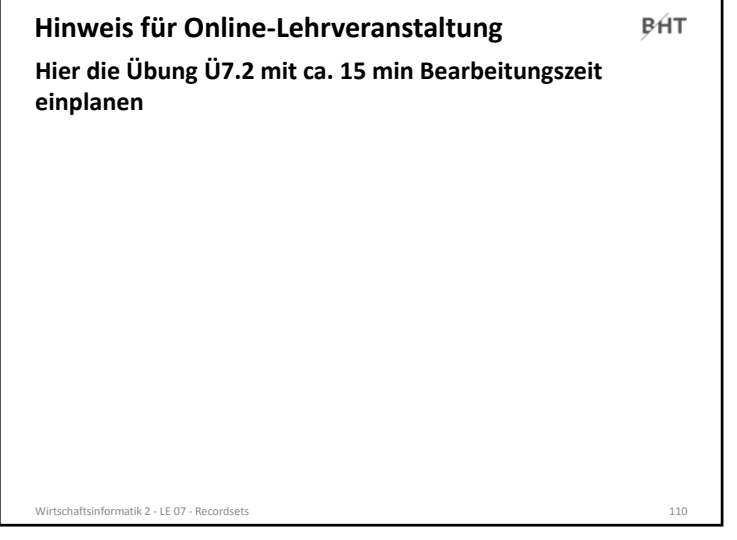

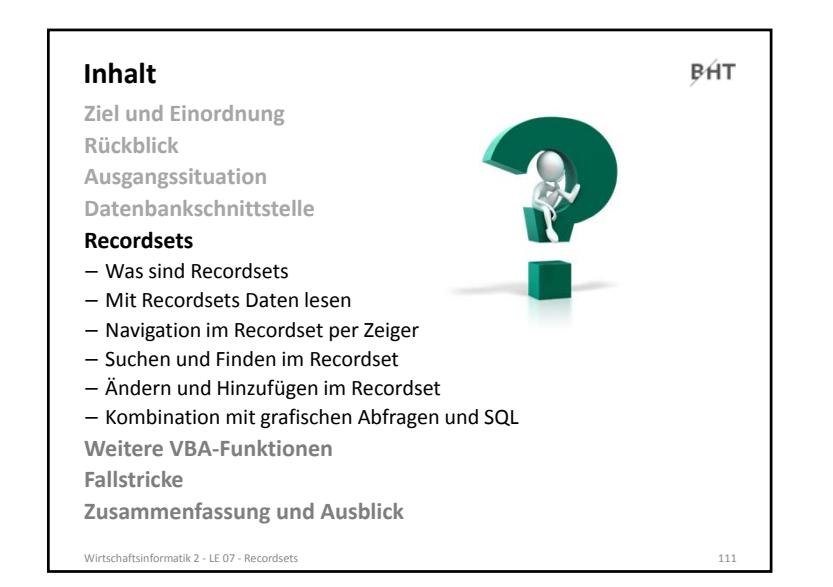

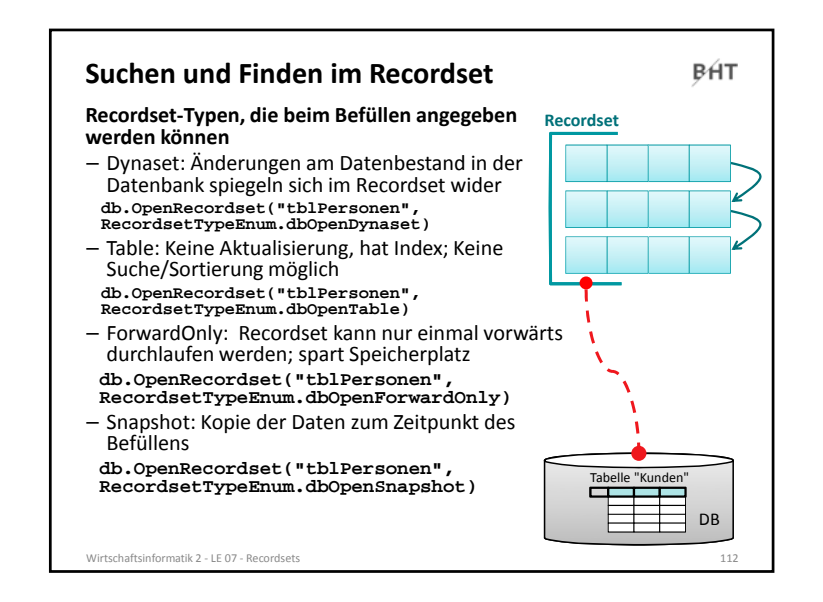

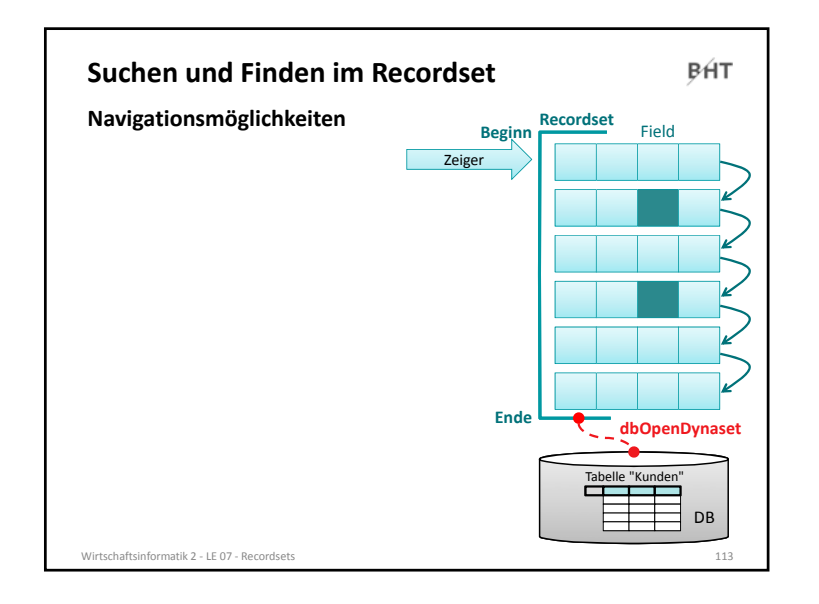

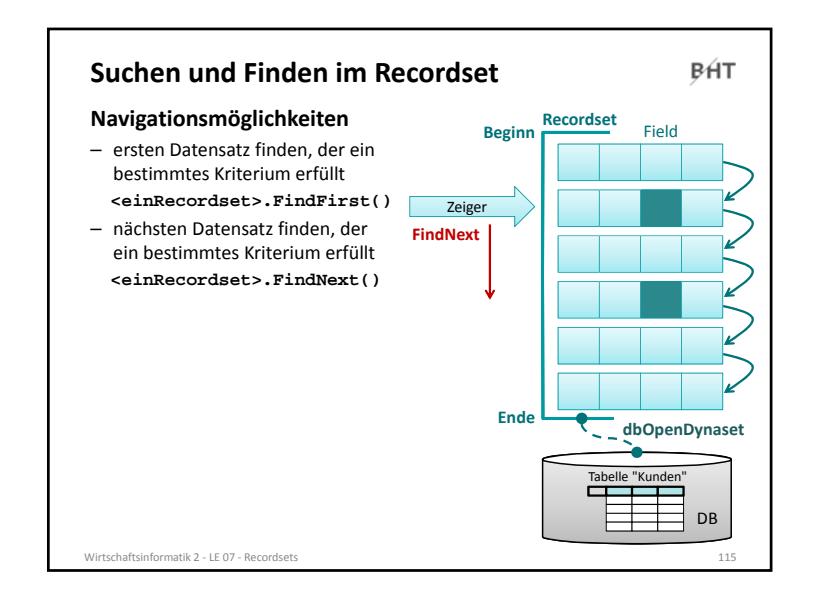

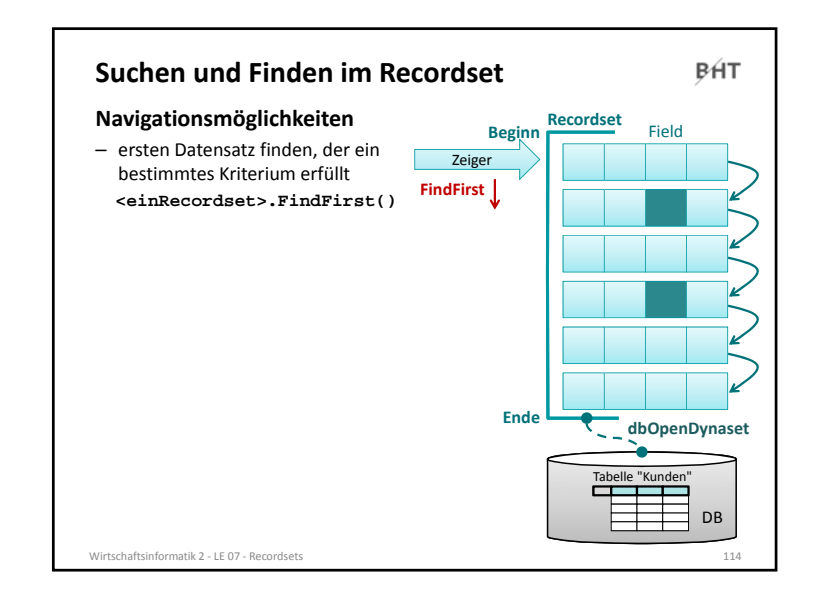

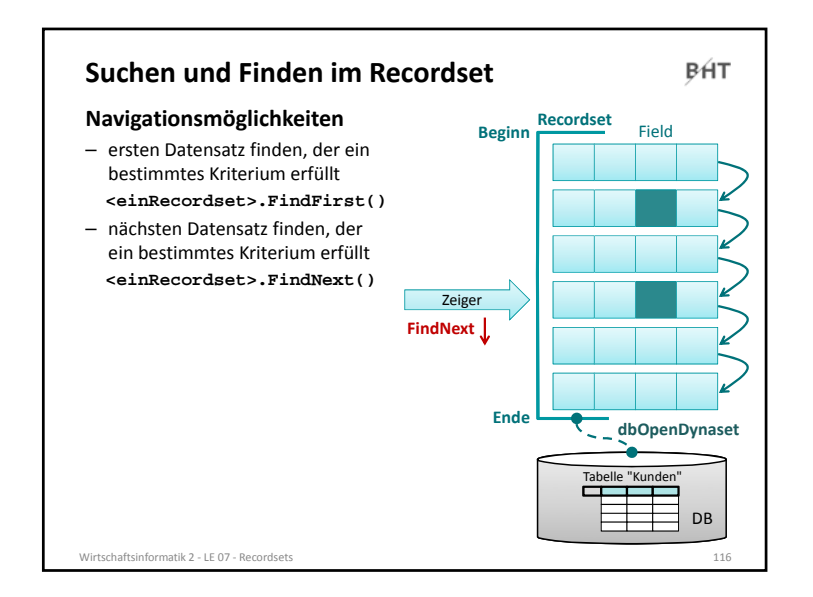

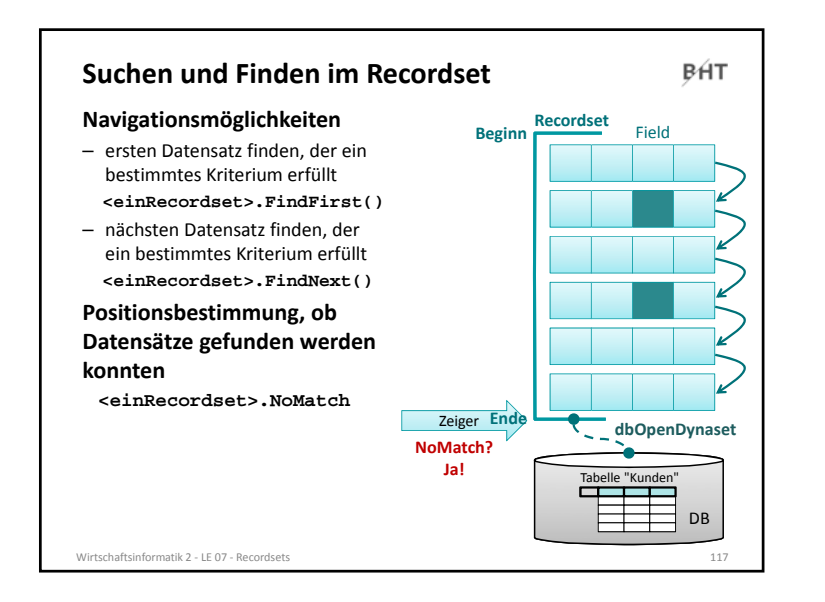

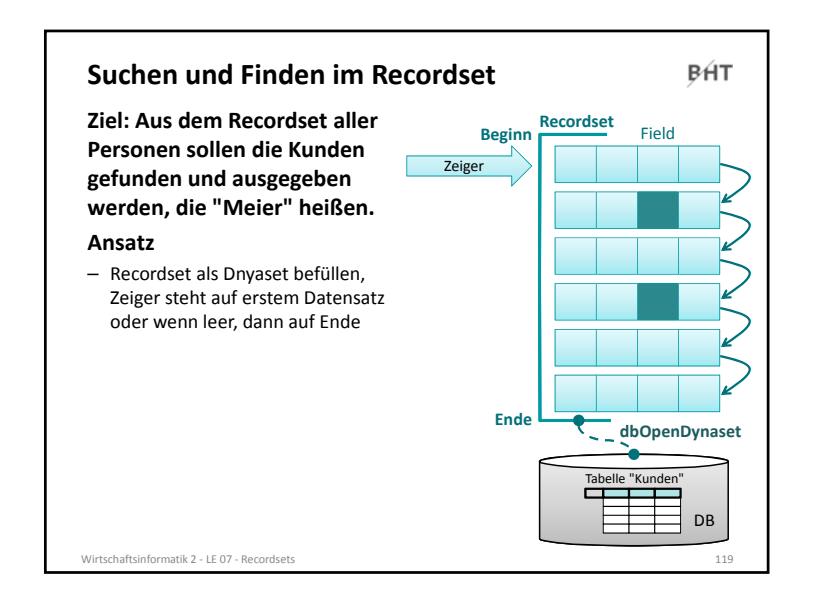

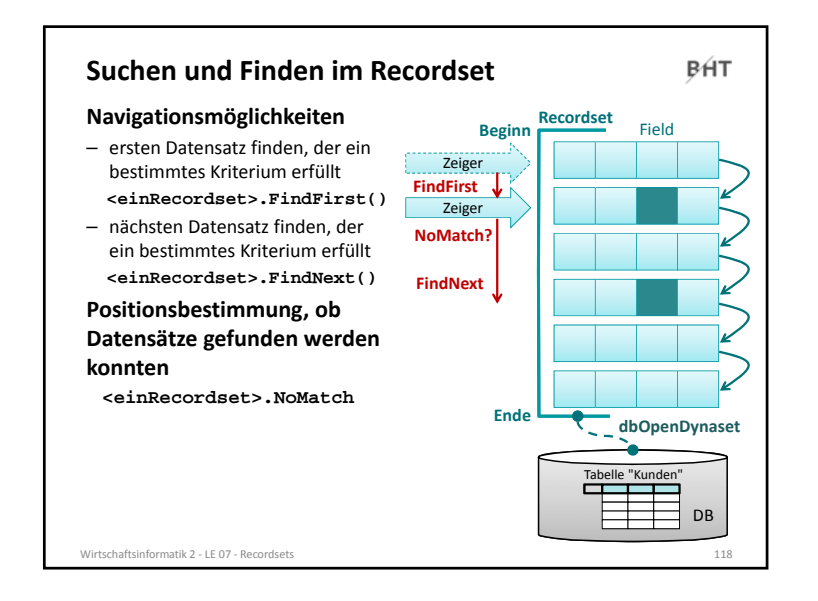

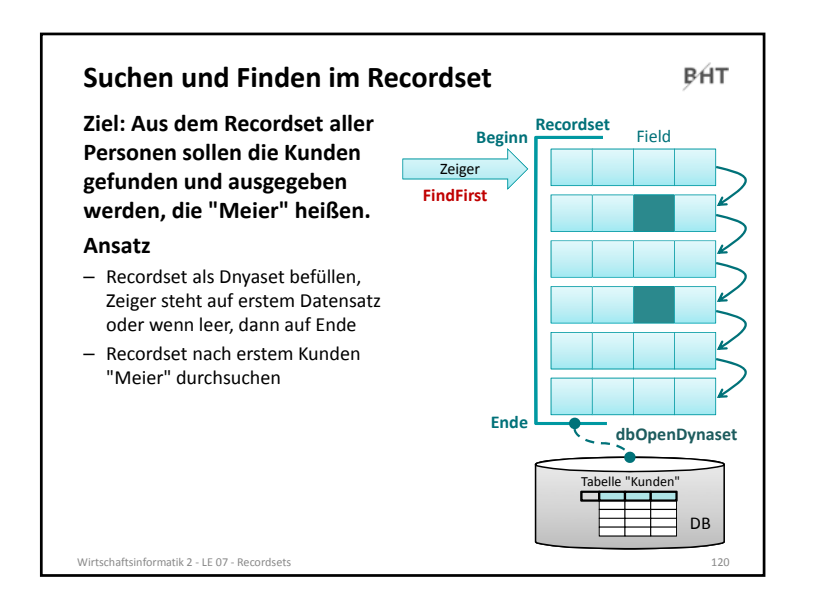

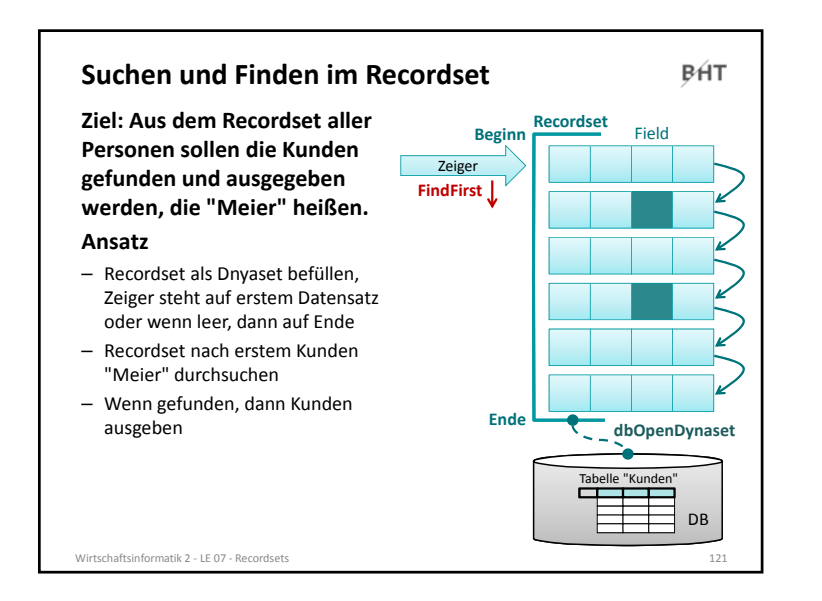

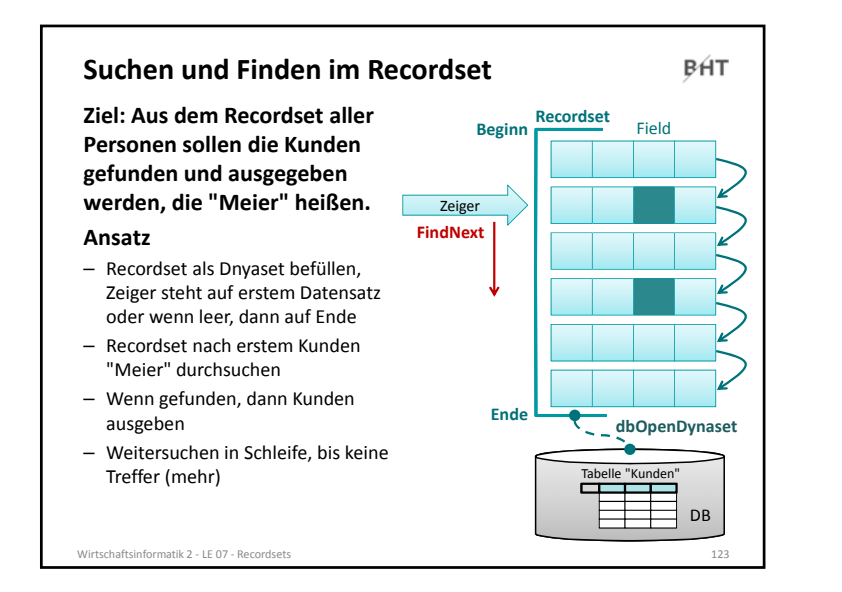

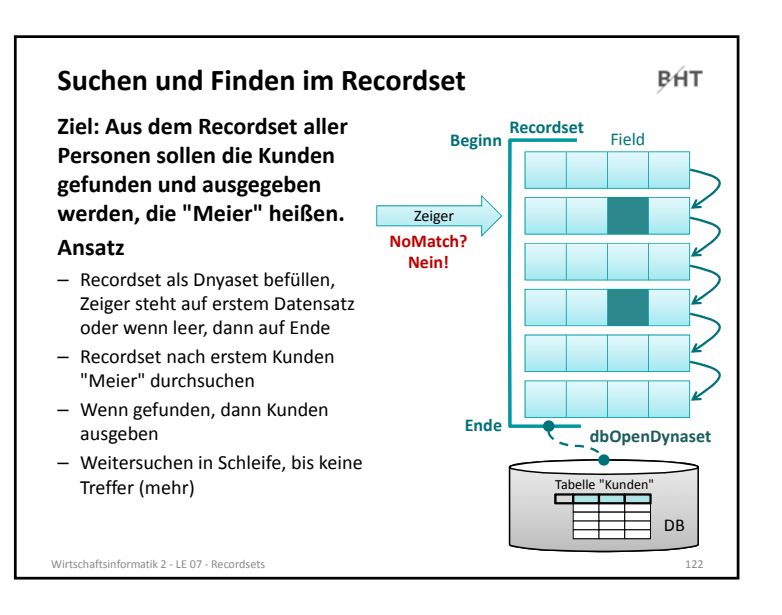

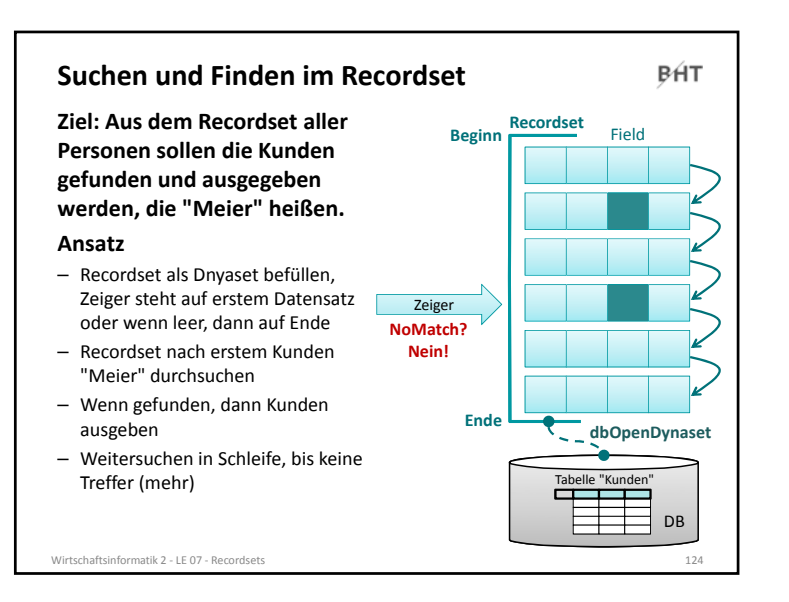

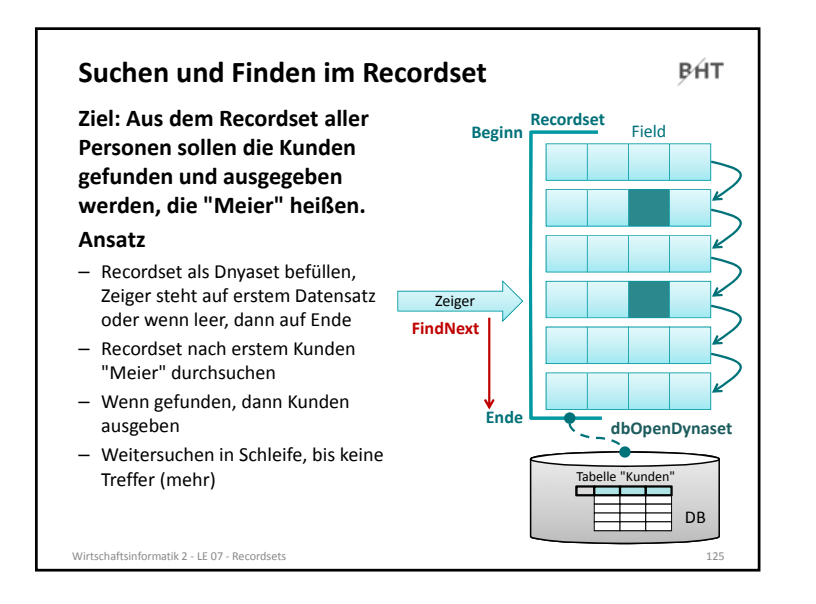

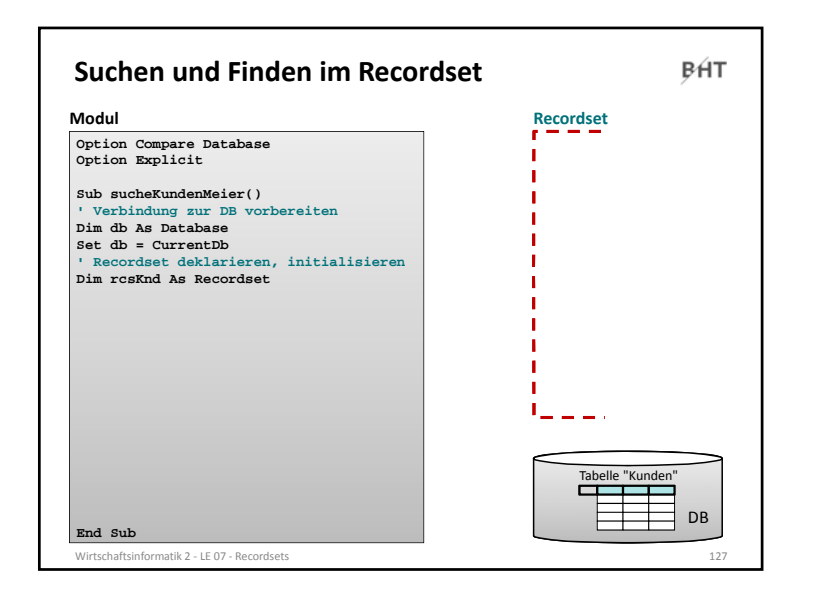

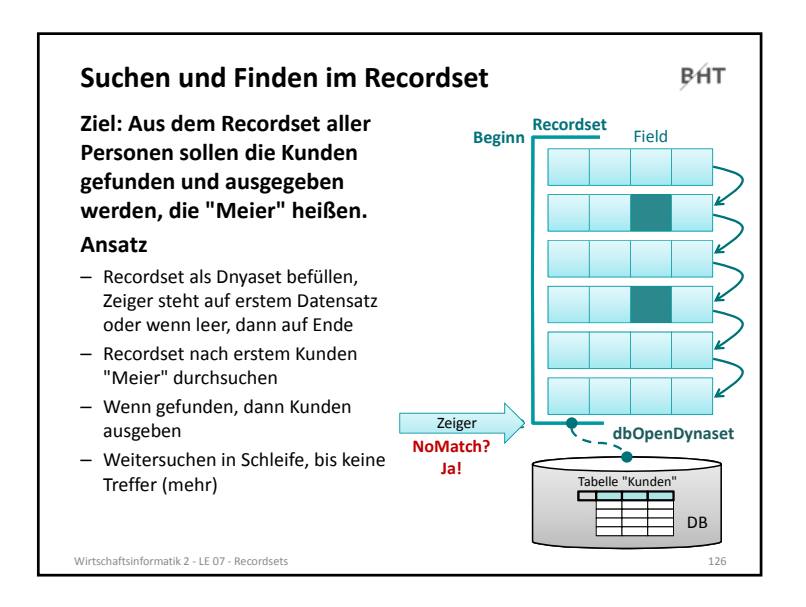

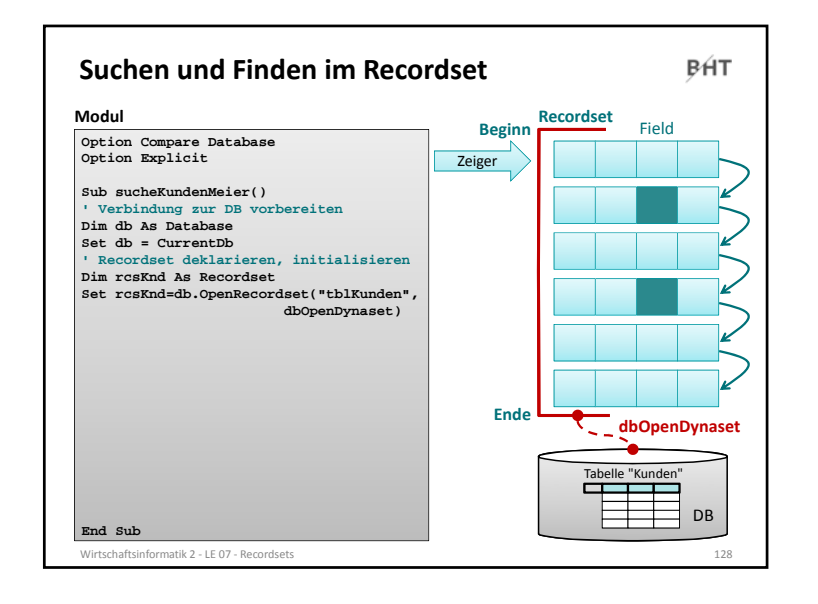

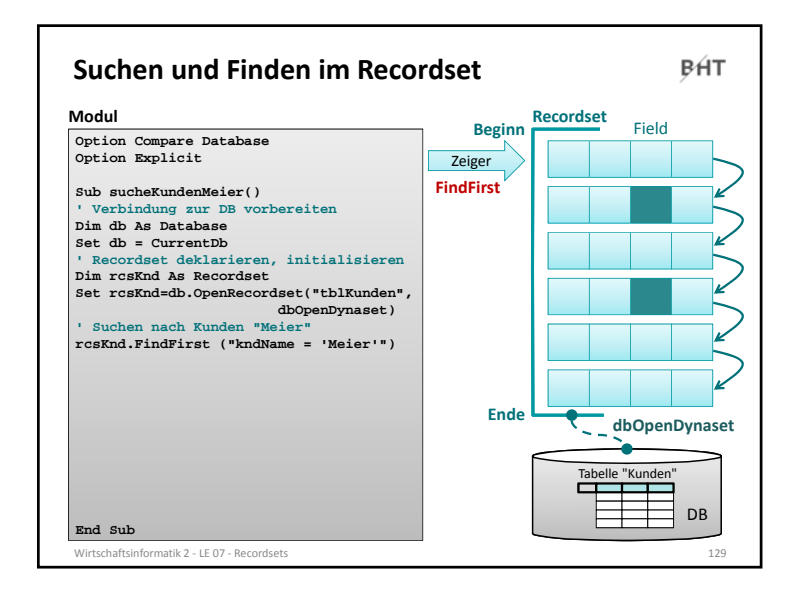

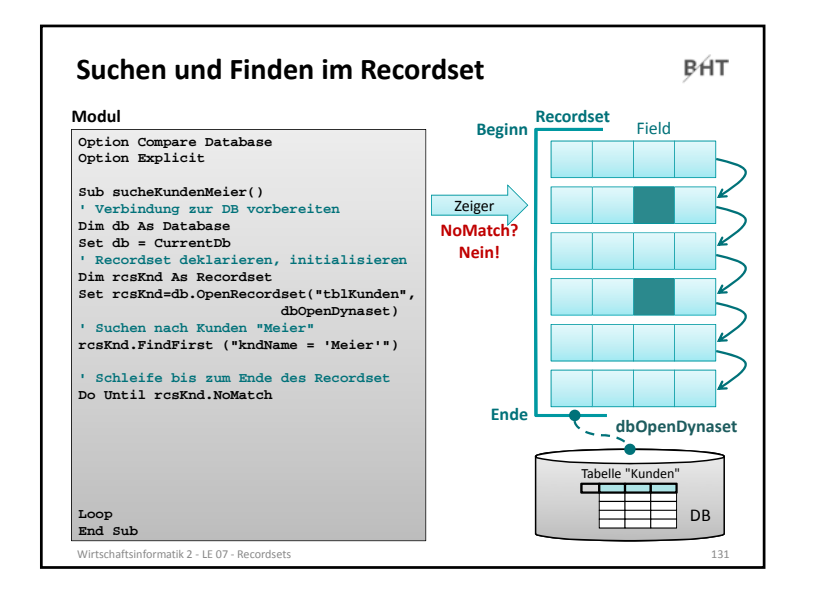

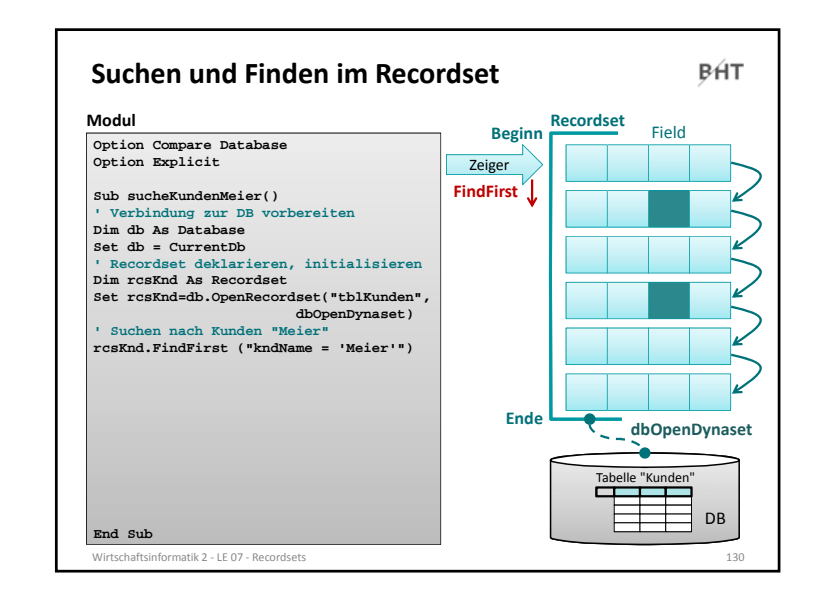

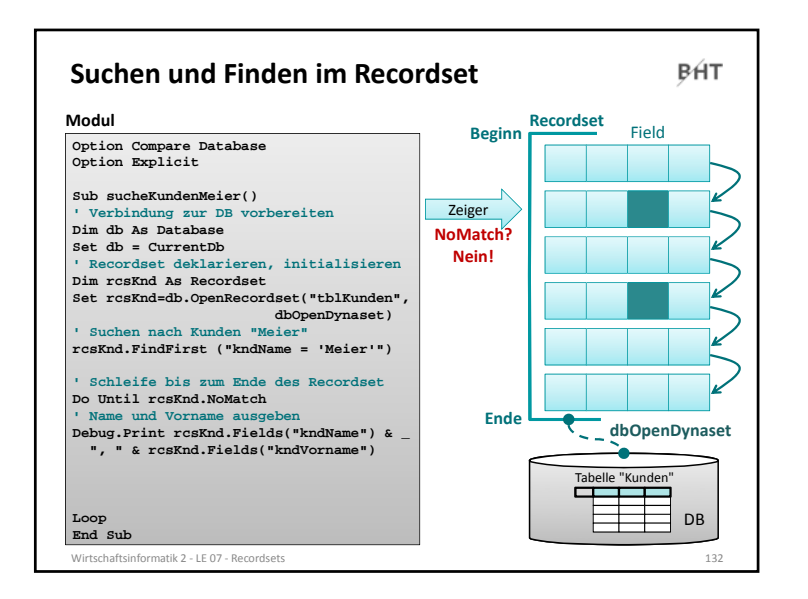

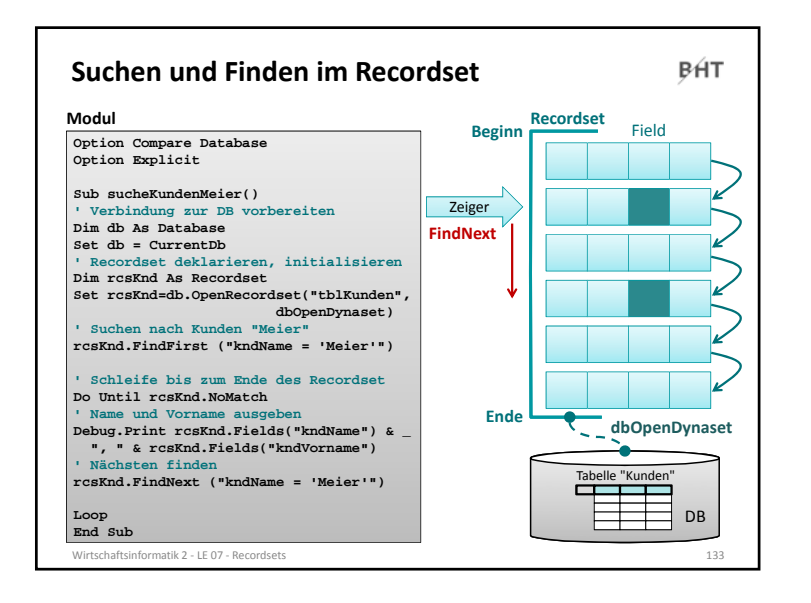

![](_page_33_Figure_2.jpeg)

![](_page_33_Figure_3.jpeg)

![](_page_33_Figure_4.jpeg)

![](_page_34_Figure_1.jpeg)

![](_page_34_Figure_2.jpeg)

![](_page_34_Figure_3.jpeg)

![](_page_34_Figure_4.jpeg)

![](_page_35_Figure_1.jpeg)

![](_page_35_Picture_2.jpeg)

![](_page_35_Picture_456.jpeg)

![](_page_35_Figure_4.jpeg)

![](_page_36_Figure_1.jpeg)

![](_page_36_Figure_2.jpeg)

![](_page_36_Figure_3.jpeg)

![](_page_36_Figure_4.jpeg)

![](_page_37_Figure_1.jpeg)

![](_page_37_Picture_575.jpeg)

![](_page_37_Figure_3.jpeg)

![](_page_37_Figure_4.jpeg)

![](_page_38_Figure_1.jpeg)

![](_page_38_Picture_347.jpeg)

![](_page_38_Picture_3.jpeg)

![](_page_38_Figure_4.jpeg)

![](_page_39_Figure_1.jpeg)

![](_page_39_Figure_2.jpeg)

![](_page_39_Figure_3.jpeg)

![](_page_39_Figure_4.jpeg)

![](_page_40_Figure_1.jpeg)

![](_page_40_Picture_2.jpeg)

![](_page_40_Figure_3.jpeg)

![](_page_40_Picture_4.jpeg)

![](_page_41_Picture_1.jpeg)

![](_page_41_Picture_2.jpeg)

![](_page_41_Picture_3.jpeg)

![](_page_41_Picture_4.jpeg)

![](_page_42_Figure_1.jpeg)

![](_page_42_Picture_579.jpeg)

![](_page_42_Figure_3.jpeg)

![](_page_43_Figure_1.jpeg)

![](_page_43_Figure_2.jpeg)

![](_page_43_Figure_3.jpeg)

![](_page_43_Figure_4.jpeg)

![](_page_44_Picture_543.jpeg)

![](_page_44_Picture_544.jpeg)

![](_page_44_Figure_3.jpeg)

![](_page_44_Figure_4.jpeg)

![](_page_45_Picture_663.jpeg)

![](_page_45_Figure_2.jpeg)

![](_page_45_Figure_3.jpeg)

![](_page_45_Figure_4.jpeg)

**BHT** Berliner Hochschule

# **Wirtschaftsinformatik 2LE 07 –Recordsets als Datenbankschnittstelle**

Prof. Dr. Thomas Off http://www.ThomasOff.de/lehre/beuth/wi2